#### МИНИСТЕРСТВО ПУТЕЙ СООБЩЕНИЯ РОСИЙСКОЙ ФЕДЕРАЦИИ **УРАЛЬСКИЙ ГОСУДАРСТВЕННЫЙ УНИВЕРСИТЕТ ПУТЕЙ СООБЩЕНИЯ**

А.С. НИЗОВ А.Г. ПЯТКОВА

## **ОСНОВНЫЕ ТРЕБОВАНИЯ К СОДЕРЖАНИЮ И ОФОРМЛЕНИЮ ДИПЛОМНЫХ ПРОЕКТОВ**

(Методические указания)

Екатеринбург 2000

Низов А.С., Пяткова А.Г.. Основные требования к оформлению и содержанию дипломных проектов: Методические указания. - Екатеринбург,  $2000 - c$ .

В методических указаниях приведены основные требования по составлению расчетно-пояснительной записки и оформлению графической части проекта, приведен перечень основных государственных стандартов и рекомендуемой литературы, примеры оформления, основанные на проектах выпускающей кафедры "Электроснабжение транспорта".

Методические указания предназначены в помощь студентам-дипломникам всех факультетов УрГУПС, а также могут быть использованы студентами при выполнении курсовых проектов и работ.

Дополнительные требования и специфические особенности проектов в различных отраслях деятельности должны быть отражены в отдельных методических пособиях выпускающих кафедр университета, но они не могут противоречить требованиям данного пособия и ГОСТам Российской федерации.

Авторы: А.С. Низов, доцент, канд. техн. наук, А.Г. Пяткова, ст. преподаватель

#### Рецензенты: Ю. В. Ткачев, доцент, канд. техн. наук, зав. кафедрой "Электрическая тяга"

М. В. Орлов, ст. н.с., канд. техн. наук

Э. Б. Вальт, доцент, канд. техн. наук, зав. кафедрой

© Уральский государственный университет путей сообщения (УрГУПС),2000

# Содержание

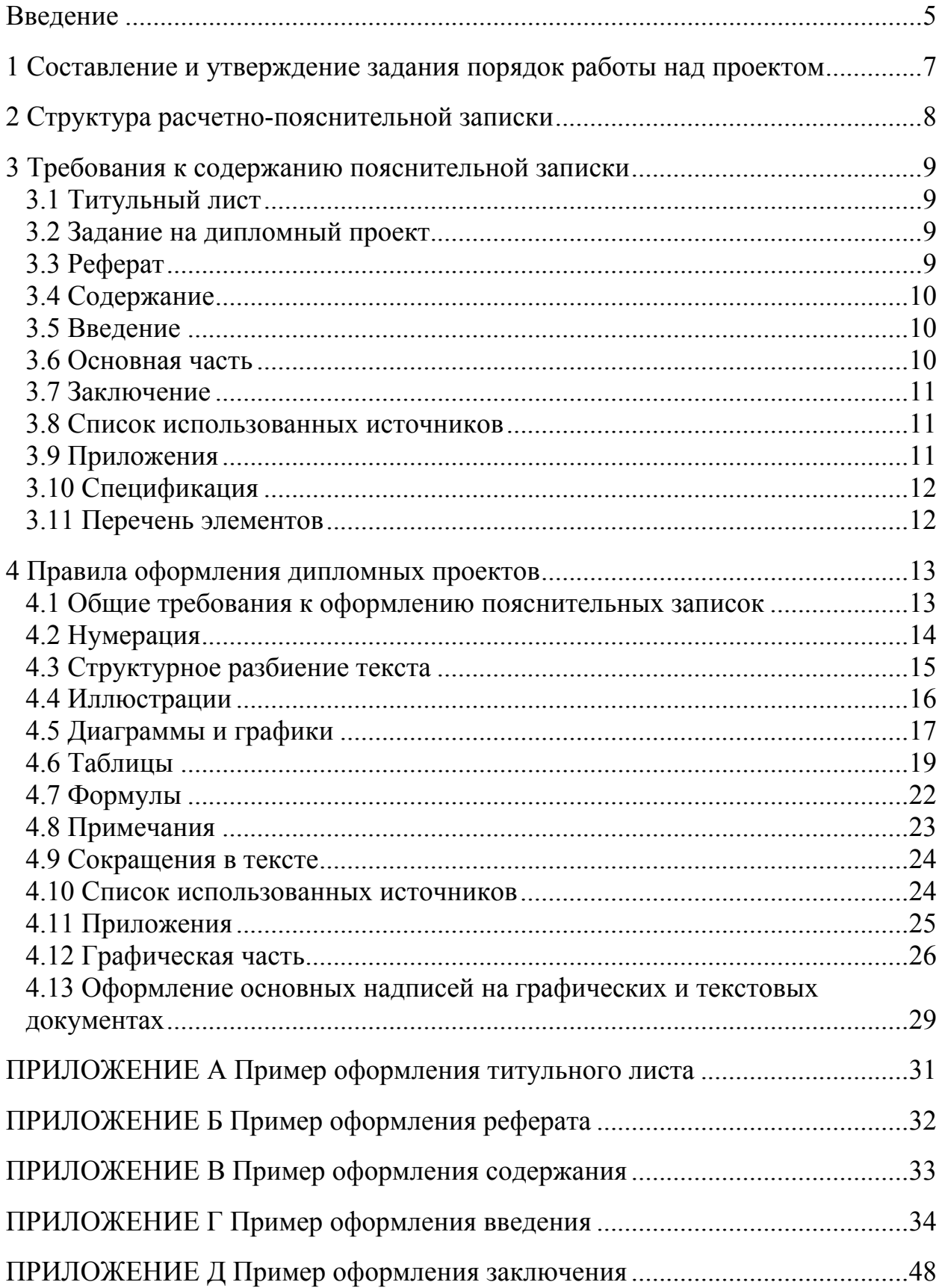

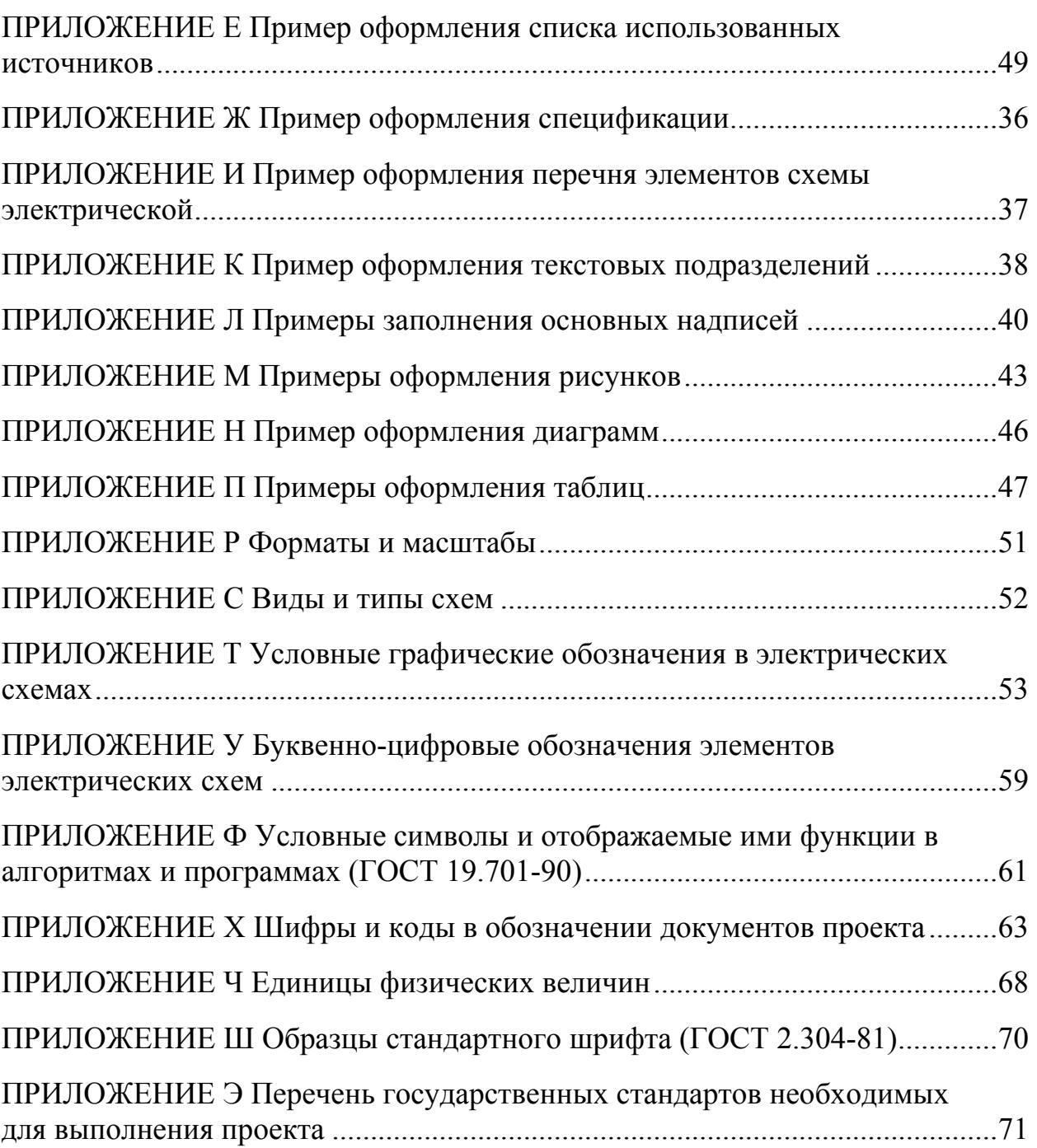

#### **Введение**

Дипломное проектирование является заключительным этапом обучения студентов в вузе и имеет своей целью систематизацию, закрепление и расширение теоретических знаний студентов, овладение студентом навыками самостоятельного решения инженерных задач, а также методикой техникоэкономической оценки эффективности внедрения предлагаемых решений и обеспечения охраны труда и техники безопасности.

В период дипломного проектирования студент должен показать, что в достаточной степени овладел изученными за время обучения социальноэкономическими, общеобразовательными, общетехническими и специальными дисциплинами. Студент должен продемонстрировать умение грамотного оформления разнообразной технической документации, которая представлена в его дипломной работе.

В дипломном проекте должны быть использованы новейшие достижения науки и техники, в том числе, новое оборудование, приборы и схемы, находящиеся в стадии испытания, разработки и освоения.

Вся ответственность за выполнение проекта и принятые решения ложится на его исполнителя - студента. На основании защиты дипломного проекта государственная аттестационная комиссия решает вопрос о присуждении студенту квалификации инженера.

### **1 Составление и утверждение задания, порядок работы над проектом**

В соответствии с темой дипломного проектирования студенту перед началом преддипломной практики, руководителем проекта выдается задание по изучению производства и сбору материалов к проекту на период преддипломной практики.

Задание на дипломный проект (дипломную работу) разрабатывается и подписывается руководителем проекта, консультантами по отдельным разделам и самим студентом. Тема проекта утверждается заведующим кафедрой.

Выполнение дипломного проекта слагается из подготовительных работ, разработки проекта, оформления чертежей, составления пояснительной записки и подготовки к защите. Практически эти работы могут совмещаться различным образом в зависимости от особенностей проекта и этапов его выполнения.

К подготовительным работам относятся: ознакомление с заданием и уточнение круга вопросов, которые должны быть разрешены в проекте, составление списка литературы, уточнение задания на преддипломную практику, сбор материалов для проекта во время преддипломной практики.

На преддипломной практике кроме изучения конструкции оборудования, технологических процессов и документации необходимо самое серьезное внимание обратить на вопросы организации и экономики производства, охраны труда и передовые методы производства работ. Много полезного можно получить также при изучении изобретений и рационализаторских предложений на данном предприятии. В течение преддипломной практики необходимо собрать максимальное количество материала по теме проекта с тем, чтобы оставшееся время, отведенное на дипломное проектирование, было использовано для творческого анализа и обобщения материала, а также сравнения его с литературными данными.

В процессе проработки литературных источников рекомендуется делать выписки наиболее интересных положений, которые могут быть полезны в дальнейшей работе над проектом.

Выполнение дипломного проекта требует определенных усилий и разумного использования отведенного на проектирование времени. Нужно взять за правило работать равномерно с первого дня. В противном случае проект получится недоработанным, а его автор окажется переутомленным и неподготовленным к защите.

Для правильного распределения времени необходимо составить календарный план своей работы, согласованный с контрольными сроками выполнения разделов проекта.

## **2 Структура расчетно-пояснительной записки**

Записка должна содержать следующие обязательные разделы: титульный лист, задание на дипломный проект, задания по охране труда и экономике, реферат, содержание, введение, основную часть, разбитую на разделы и подразделы, заключение, список использованных источников.

При необходимости в расчетно-пояснительную записку диплома могут включаться дополнительные части в виде приложений, спецификаций к чертежам, перечней элементов к схемам.

Размещение основных разделов пояснительной записки производится в указанной в разделе 3 данного пособия последовательности.

Дополнительные материалы размещаются в конце пояснительной записки после обязательных разделов.

### **3 Требования к структуре пояснительной записки**

#### 3.1 Титульный лист

3.1.1 Титульный лист является первым листом записки и заполняется по форме, приведенной в приложении А.

3.1.2 Титульный лист включают в общую нумерацию страниц пояснительной записки, но номер страницы на нем не ставится.

#### 3.2 Задание на дипломный проект

3.2.1 Тема дипломного проекта должна отражать основное содержание проекта, разрабатывается руководителем и утверждается заведующим кафедрой.

3.2.2 Задания по охране труда и экономике выдаются консультантами и утверждаются руководителем проекта.

3.2.3 Календарный план выполнения расчетно-пояснительной записки и графического материала разрабатывается студентом и утверждается руководителем проекта.

#### 3.3 Реферат

3.3.1 Реферат включает в себя три составные части:

- − информацию о составе пояснительной записки;
- − перечень ключевых слов;
- − текст реферата.

3.3.2 В информационной части реферата приводятся сведения:

- − о количестве страниц;
- − о количестве иллюстраций;
- − о количестве таблиц;
- − о количестве использованных источников;
- − о количестве приложений к пояснительной записке.

3.3.3 Перечень ключевых слов должен характеризовать тематику реферируемой записки. Перечень должен включать от 5 до 15 ключевых слов в именительном падеже, написанных прописными буквами в строку через запятые. Точка в конце ключевых слов не ставится.

3.3.4 Текст реферата должен отражать: объект исследования или разработки; цель работы; технические решения; метод исследования и аппаратуру (для научно-исследовательских тем); полученные результаты и их новизну; рекомендации по внедрению; эффективность принятых решений; область применения проекта.

3.3.5 Оптимальный объем текста реферата – (1200 – 2000) знаков (0,5 – 1 с.). Пример оформления реферата дан в приложении Б.

#### 3.4 Содержание

3.4.1 В содержание пояснительной записки включаются:

− введение;

− наименования всех разделов, подразделов (пунктов - при наличии у них заголовков) с указанием присвоенной нумерации;

− заключение;

− список использованных источников;

− все приложения (при наличии) с указанием присвоенных им обозначений и заголовков.

3.4.2 Слово "Содержание" записывают в виде заголовка (симметрично тексту) с прописной буквы. Наименования, включенные в содержание, записывают строчными буквами, начиная с прописной буквы

3.4.3 В правых крайних позициях листов с содержанием указываются номера страниц, на которых размещается начало данного материала (Приложение В).

3.5 Введение

3.5.1 Введение должно в обобщенном виде отражать:

− оценку современного состояния решаемой задачи (проблемы) и ее актуальность в плане общих народно-хозяйственных задач;

− пути решения задачи на основе современных достижений отечественной и зарубежной науки и техники;

− основные задачи и направления, принятые при разработке данного дипломного проекта.

3.5.2 Рекомендуемый объем введения составляет 2 – 5 страниц. Пример оформления введения показан в приложении Г.

3.6 Основная часть

Основная часть проекта определяется заданием и может быть представлена:

− разделами по расчету и выбору оборудования;

− описанием проектируемой конструкции, схемы и принципа ее работы;

− теоретическими исследованиями;

− методиками и схемами экспериментальных исследований;

− результатами обработки и анализа расчетов и исследований;

− расчетами технико-экономической эффективности предложенных в проекте решений;

- − вопросами техники безопасности и охраны труда;
- − вопросами экологии.

#### 3.7 Заключение

Заключение должно содержать конкретные выводы по каждому разделу выполненной работы; предложения по использованию полученных результатов, включая внедрение; оценку технико-экономической эффективности внедрения. Если оценку технико-экономической эффективности предложенных решений выполнить невозможно, то необходимо указать народно-хозяйственную, социальную и научную ее ценность (Приложение Н).

#### 3.8 Список использованных источников

3.8.1 Список должен содержать перечень литературы, использованной при выполнении проекта, и на которую сделаны ссылки в основной части проекта.

3.8.2 Источники следует располагать в порядке появления ссылок на них в тексте и в соответствии с требованиями ГОСТ 7.32-91 (Приложение П).

#### 3.9 Приложения

3.9.1 Приложения оформляются как продолжение записки, на листах последующих за списком, использованных источников и располагаются в порядке появления ссылок на них в тексте.

3.9.2 В приложения выносят второстепенный материал, который носит вспомогательный характер в отображении основного материала: формы документов; таблицы экспериментальных и расчетных данных; протоколы и акты испытаний; инструкции; распечатки средств вычислительной и множительной техники; вспомогательные иллюстрации; промежуточные математические доказательства, формулы, расчеты, описание алгоритмов задач, решаемых на ЭВМ, и т.п.

3.9.3 В приложения также выносятся все материалы, представленные на листах, несоответствующих формату А4 (крупные таблицы, иллюстрации, схемы, эскизы, фотографии, формы документов и т.п.). Они могут быть выполнены на листах форматов: А3, А2, А1, А4×3, А4×4 и других форматах кратных А4 (по ГОСТ 2.301-68\*).

3.9.4 Текст каждого приложения при необходимости может быть структурно разбит на разделы, подразделы, пункты, подпункты, нумеруемые арабскими цифрами в пределах каждого приложения.

3.9.5 Каждое приложение следует начинать с новой страницы с указанием наверху посередине страницы слова "Приложение" и его обозначения.

3.9.6 Приложение должно иметь заголовок, который записывают симметрично относительно текста с прописной буквы отдельной строкой.

3.9.7 Приложение обозначают заглавными буквами русского алфавита, начиная с А, за исключением букв Ё, З, Й, О, Ч, Ь, Ы, Ъ. После слова "Приложение" следует буква, обозначающая его последовательность. Если в проекте одно приложение, оно обозначается "Приложение А". Допускается использование латинского алфавита за исключением букв I и O.

#### 3.10 Спецификация

3.10.1 Спецификацией называется документ, определяющий состав сборочной единицы, комплекта или комплекса.

3.10.2 Спецификация составляется на отдельных листах на каждую сборочную единицу, комплект или комплекс в виде таблицы по правилам, определяемым ГОСТом 2.106-96 (Приложение Д).

3.10.3 При наличии места на чертеже (эскизе) сборочной единицы, комплекта или комплекса, выполненном на листе формата А4 спецификацию допускается размещать над основной надписью листа. При этом ее заполняют в том же порядке и по той же форме, что и спецификацию, выполненную на отдельных листах.

3.10.4 Если в проекте несколько спецификаций, то составляется ведомость спецификаций по ГОСТ 2.106-96.

#### 3.11 Перечень элементов

3.11.1 Перечнем элементов называется таблица, в которой однозначно определены все элементы, входящие в состав изделия и изображенные на схеме. Перечень элементов выполняют над основной надписью на высоте не менее чем 12 мм или в виде самостоятельного документа по ГОСТ 2.702-75\* (Приложение Е).

3.11.2 Элементы в перечень записывают группами в алфавитном порядке буквенных позиционных обозначений. Между группами пропускается чистая строка.

3.11.3 После названия элемента указываются его номинальные данные и стандарты на их изготовление.

#### **4 Правила оформления дипломных проектов**

4.1 Общие требования к оформлению пояснительных записок

4.1.1 Пояснительная записка дипломного проекта оформляется на одной стороне листов белой бумаги формата А4 (210 × 297 мм). Записка может содержать листы другого формата в виде приложений.

4.1.2 По решению выпускающей кафедры допускается рамки и основные надписи по формам 2 и 2а на листах пояснительной записки не выполнять.

4.1.3 Текстовая часть в пределах пояснительной записки оформляется однотипным образом:

− в виде рукописного текста, написанного тушью, чернилами или шариковой ручкой синего, фиолетового, черного цветов с высотой букв не менее 2,5 мм;

− машинописным способом с использованием полужирной ленты черного цвета и межстрочным интервалом печати – 2, высотой шрифта не менее 2,5 мм;

− с использованием печатающих и графических устройств вывода ЭВМ по ГОСТ 2. 004-88. (Рекомендуется шрифт Times New Roman  $\mathcal{N} \circ 14$ .

4.1.4 При исполнении графических иллюстраций, помимо указанных средств, допускается использование простого карандаша. На диаграммах с большим числом зависимостей допускается использование разноцветных линий.

4.1.5 Для каждой страницы записки, если рамка не вычерчивается, выдерживаются поля:

- $-$  левое поле  $-$  не менее 30 мм,
- − правое поле не менее 10 мм,
- − верхнее поле не менее 15 мм,
- $-$  нижнее поле  $-$  не менее 20 мм.

Если записка выполнена на листах с рамкой и основной надписью по ГОСТ 2.104-68\*, то расстояние от рамки до границ текста в начале и конце строк не менее 3 мм, а расстояние от верхней и нижней строки до линии рамки не менее 10 мм.

4.1.6 В случае, когда внутри записки, выполненной рукописным способом, имеются листы с распечатками средств вычислительной техники (результатами расчетов, фрагментами программ и т.п.), их допускается включать в основную текстовую часть при условии, если их оформление соответствует всем требованиям настоящих положений. В противном случае, они оформляются в виде приложений.

4.1.7 Абзац выделяется от начала строки 5 пробелами при написании машинописным способом или 15-17 мм – рукописным.

4.1.8 Вписывание специальных символов в формулы, иллюстрации, таблицы и т.п. производится с тем же размером, плотностью и цветом, что и в основной текст.

4.1.9 Исправление опечаток производится аккуратной подчисткой или закрашиванием белой краской (типа "Штрих") исправляемых символов с последующим нанесением на том же месте исправленного изображения. Исправления методом заклеивания не допускаются. Листы с большим числом исправлений подлежат переписыванию.

4.1.10 Все заголовки текстовых подразделений, рисунков, таблиц, приложений подчиняются следующим единым требованиям:

- − они должны кратко и точно отображать содержание;
- − не допускаются переносы слов в заголовках;
- − точка в конце заголовка не ставится;
- − не допускается подчеркивание заголовка;
- − при выполнении на ЭВМ заголовок набирается жирным шрифтом;
- − если заголовок состоит из двух предложений, их разделяют точкой;
- − сверху и снизу заголовки выделяются пустыми строками

Расстояние между заголовком и текстом при выполнении пояснительной записки на ЭВМ и машинописным способом должно быть равно 3, 4 интервалам, а при выполнении рукописным способом – 15 мм. Расстояние между заголовками раздела и подраздела – 2 интервала, при выполнении рукописным способом – 8 мм.

Пример оформления текстовой части записки приведен в приложении Ж.

#### 4.2 Нумерация листов, иллюстраций и таблиц

4.2.1 Нумерация листов пояснительной записки дипломного проекта сквозная, начиная с титульного листа. Исключение составляют листы со спецификациями и перечнями элементов, которые помещаются в конце пояснительной записки и имеют свою внутреннюю нумерацию листов.

4.2.2 На титульном листе и бланках с заданиями на дипломный проект нумерация страниц не проставляется.

На остальных листах пояснительной записки их порядковый номер указывают в правом верхнем углу страницы или в графе 7 основной надписи.

Листы со спецификациями и перечнями элементов содержат основную надпись для текстовых документов (Приложение И), и поэтому внутренняя нумерация этих листов проставляется в графе 7 основной надписи.

4.2.3 Номера листов с иллюстрациями и таблицами, изображенными с поворотом на 90 градусов, а также листов приложений с типовыми бланками документов, фотографиями и т.п. допускается не указывать, но учитывать в общей нумерации страниц пояснительной записки.

Пустые листы типовых бланков заданий в общую нумерацию страниц пояснительной записки не входят.

4.2.4 Нумерация иллюстраций, формул, таблиц выполняется арабскими цифрами единообразно в пределах пояснительной записки одним из двух способов:

− в виде сквозной нумерации, содержащей только порядковый номер иллюстрации, формулы или таблицы в объеме всего дипломного проекта;

− в виде нумерации внутри каждого из разделов пояснительной записки. В этом случае, нумерация включает в себя номер данного раздела и порядковый номер структурной единицы внутри данного раздела, разделенные точкой.

4.3 Структурное построение пояснительной записки

4.3.1 Текстовую часть дипломного проекта разделяют на разделы, подразделы, пункты и подпункты. В каждом из указанных элементов разделения в качестве внутреннего текстового подразделения могут также выступать перечисления.

4.3.2 Использование текстовых подразделений следующего уровня допускается, если их количество в составе более крупного не меньше двух.

4.3.3 При разбиении текстовой структуры на ряд подразделений следующего уровня не допускается оставления в ее составе частей текста, не относящихся ни к одному из подразделений.

4.3.4 Разделы имеют сквозную нумерацию в пределах всего дипломного проекта. Исключение составляют разделы: "Реферат", "Содержание", "Введение", "Заключение", "Список использованных источников", которые не нумеруются.

4.3.5 Если раздел или подраздел состоит из одного пункта, он также нумеруется.

4.3.6 Каждый новый раздел должен начинаться с новой страницы и иметь неповторяющийся заголовок, состоящий из номера раздела и названия, разделенных пробелом, без точки.

Заголовки разделов записываются с абзацного отступа строчными буквами, начинаясь с заглавной буквы, без точки в конце заголовка.

Ссылки на разделы в основном тексте производятся по типу "(Раздел  $2)$ ".

4.3.7 Подразделы нумеруются в пределах каждого раздела и должны иметь неповторяющиеся заголовки.

Заголовок подраздела состоит из нумерации подраздела и названия, разделяемых точкой.

Нумерация включает в себя номер раздела и номер подраздела в составе данного раздела, записываемых через точку.

Заголовок подраздела записывается с абзаца строчными буквами, за исключением первой - прописной, без точки в конце заголовка.

Ссылки на подразделы в основном тексте производятся по типу - "(Подраздел 2.1)".

4.3.8 Пункты нумеруются в пределах подразделов.

Нумерация пунктов включает в себя номер раздела, номер подраздела, номер пункта, разделенных точками, и записывается с абзаца.

Название пункта не является обязательным, и текстовая часть может начинаться сразу же за нумерацией. При наличии названия пункта его заголовок оформляется по аналогии с заголовком подраздела.

Ссылки на пункты в основном тексте производятся по типу –  $"(\Pi, 2, 1, 3)"$ .

4.3.9 Подпункты нумеруются в пределах пунктов и оформляются по аналогии с пунктами.

Название подпункта не является обязательным, и текстовая часть может начинаться сразу же за нумерацией. Если имеется название подпункта, то заголовок оформляется по аналогии с заголовком подраздела.

4.3.10 Перечисления выделяются арабскими цифрами с круглой скобкой без точки и записываются с абзаца.

Допускается выделение перечислений дефисом без нумерации.

Перечисления могут начинаться, как с прописной буквы - если в конце каждого перечисления ставится точка, так и со строчной буквы - если перечисления записаны через точку с запятой.

Ссылки на пронумерованные перечисления в основном тексте производятся по типу – "(Перечисление 3)".

#### 4.4 Иллюстрации

4.4.1 Иллюстрации в основной части текста выполняются на отдельных листах белой непрозрачной бумаги (допускается использование миллиметровой бумаги) формата А4, либо, если позволяют размеры, вставляются в разрыв текстовой части.

Фотографии размером меньше формата А4 наклеиваются на стандартные листы белой бумаги.

Иллюстрации большего размера, чем формат А4, приводят в пояснительной записке в качестве приложений.

Допускается использование в качестве иллюстраций к пояснительной записке изображений, представленных в графической части дипломного проекта на форматах А1.

Примеры оформления рисунков приведены в приложении К.

4.4.2 Иллюстрации располагают после первой ссылки на них и в той же последовательности, что и в основном тексте таким образом, чтобы их было удобно рассматривать без поворота записки или с поворотом по часовой стрелке на 90 градусов.

4.4.3 Иллюстрации могут иметь наименование, которое выполняется в том же стиле, что и основной текст и записывается строчными буквами, кроме первой заглавной.

4.4.4 При необходимости, иллюстрацию снабжают подрисуночными поясняющими подписями, которые располагают снизу, симметрично изображению и перечисляют через точку с запятой. В конце поясняющих подписей ставится точка.

4.4.5 Если в тексте пояснительной записки имеется иллюстрация, на которой изображены составные части изделия, то на этой иллюстрации должны быть указаны номера позиций этих составных частей в пределах данной иллюстрации, которые располагаются в возрастающем порядке, за исключением повторяющихся позиций, а для электро- и радиоэлементов – позиционные обозначения, установленные в схемах данного изделия.

4.4.6 Нумерация иллюстрации производится записью слова "Рисунок" в том же стиле, что и основной текст с номером иллюстрации в принятой системе нумераций по данному проекту (см. п.4.2.4).

Слово "Рисунок" и наименование помещают после пояснительных данных и располагают следующим образом: Рисунок 1 – Конструкция изолятора.

4.4.7 Если рисунок один, то он обозначается "Рисунок 1".

4.4.8 Если рисунок выполнен более чем на одной странице, то в этом случае название пишется только один раз на первом листе, подрисуночные подписи могут быть представлены на каждой странице, а нумерация на каждом листе производится по типу - "Рисунок 2.1, лист 1".

4.4.9 Ссылки на иллюстрации в тексте производятся по типу - "… в соответствии с рисунком 3" при сквозной нумерации и "…в соответствии с рисунком 2.4" при нумерации в пределах раздела. Ссылки на изображения, представленные в графической части дипломного проекта, выполняются указанием на обозначение чертежа в графе 2 его основной надписи по типу "10040.47.ПД.01.01.Э3".

#### 4.5 Диаграммы и графики

4.5.1 Диаграммы и графики в качестве структурных элементов рассматриваются как разновидность иллюстраций и поэтому в пояснительную записку включаются в полном соответствии с основными требованиями подраздела 4.4. Они должны соответствовать рекомендациям ЕСКД Р 50-77-88. (Приложение Л).

4.5.2 Диаграммы и графики могут быть представлены:

− числовыми диаграммами, на которых изображаются графические зависимости двух или более переменных величин в линейных или нелинейных числовых шкалах;

− качественными диаграммами, показывающими внешний вид функциональных зависимостей переменных величин без использования числовых шкал.

4.5.3 В прямоугольной системе координат независимую переменную следует откладывать на горизонтальной оси (оси абсцисс), положительные значения величин следует откладывать на осях вправо и вверх от точки начала отсчета.

4.5.4 Координатные оси, как шкалы значений изображаемых величин, следует разделять на графические интервалы одним из следующих способов:

− координатной сеткой;

− делительными штрихами;

− сочетанием координатной сетки и делительных штрихов.

Шкалы, расположенные параллельно координатной оси, следует разделять только делительными штрихами

Числовые значения отметок подписываются вне поля диаграммы и располагаются горизонтально. Если началом числовых шкал является одно и то же число, оно указывается один раз на пересечении шкал.

На качественных диаграммах координатные оси на интервалы не делятся и не содержат никаких числовых значений.

4.5.5 В качестве числовых шкал допускается использовать:

− непосредственно координатные оси;

− линии координатной сетки, ограничивающие поле диаграммы;

− выносные линии, расположенные параллельно осям.

Последние два вида числовых шкал используются в случаях, когда на одной диаграмме изображаются несколько функциональных зависимостей с различными переменными.

4.5.6 Координатные оси заканчиваются стрелками, указывающими направление возрастания величин.

При числовых шкалах допускается не использовать стрелочных обозначений на координатных осях. Направление возрастания величин в этом случае можно дополнительно указывать в виде стрелок после названий или обозначений физических величин, направляя их параллельно соответствующим координатным осям.

4.5.7 Графики зависимостей представляются линиями, которые не должны выходить за границы координатных осей или числовых шкал.

При нанесении нескольких зависимостей допускается пользоваться линиями различных типов согласно ГОСТ 2.303-68.

При слиянии линий вычерчивается одна из них.

Для выделения отдельных экспериментальных или расчетных точек допускается использовать условные символы (точки, кружки, треугольники, крестики, звездочки и т.п.) с нанесением конкретного числового значения возле условного обозначения точки.

4.5.8 Обозначение физических величин (переменных) производится с внешней стороны диаграммы в середине или в конце координатной оси одним из следующих способов:

− условным символом;

- − наименованием;
- − наименованием и символом;
- − математическим выражением функциональной зависимости.

Символьные обозначения, включая математические выражения, записывают только горизонтально.

Наименования шкал в виде словесных терминов записываются параллельно соответствующей оси.

4.5.9 Единицы измерения величин указываются одним из следующих способов:

− в конце шкалы между последним и предпоследним числами (при недостатке места допускается предпоследнее число опускать);

− вместе с наименованием или обозначением переменной величины после запятой;

− в конце шкалы вместе с обозначением переменной величины в виде дроби, в числителе которой - обозначение величины, а в знаменателе название единицы измерения.

4.5.10 Диаграммы могут иметь поясняющие надписи, которые размещаются под диаграммой в виде подрисуночных подписей или на свободном месте поля диаграммы.

Пересечение надписей с линиями графиков или линиями координатной сетки не допускается.

4.5.11 В проекте могут использоваться столбчатые диаграммы (гистограммы), представляющие собой совокупность смежных прямоугольников, построенных на прямой линии. Площадь каждого прямоугольника должна быть пропорциональна частоте нахождения данной величины в представленной совокупности. Каждый столбик сопровождается необходимой надписью (текстовой или числовой)

4.5.12 Допускается использование секторных диаграмм, представляющих собой круг, разделенный на секторы, площади которых пропорциональны значениям изучаемых параметров. Каждый сектор должен иметь соответствующую надпись и штриховку или цветовую отмывку отличающую один сектор от другого.

#### 4.6 Таблицы

4.6.1 Таблицы применяют для лучшей наглядности и удобства сравнения показателей. Название таблицы, при его наличии, должно отражать ее содержание, быть точным и кратким. Название следует помещать над таблицей после ее номера. При переносе части таблицы на ту

же или другие страницы название помещают только над первой частью таблицы.

4.6.2 Таблицы размещаются после первого упоминания о них и в той же последовательности, что и в основном тексте так, чтобы было удобно читать их без поворота записки или с поворотом по часовой стрелке на 90 градусов.

В зависимости от размеров таблицы располагаются либо на отдельных листах формата А4, либо в разрывах текстовой части (Приложение М).

4.6.3 Если строки или графы таблицы выходят за формат страницы, ее делят на части, помещая одну часть под другой или рядом, при этом в каждой части таблицы повторяют ее головку и боковик. При делении таблицы на части допускается ее головку или боковик заменять соответственно номером граф и строк. При этом нумеруются арабскими цифрами графы и (или) строки первой части таблицы.

При переносах таблиц слово "Таблица" с индивидуальным номером и названием таблицы пишется только над ее первой частью. Над другими частями – в правом верхнем углу записывается выражение "Продолжение таблицы…", с тем же номером.

При переносах таблиц на другую страницу допускается не повторять названий граф (подграф), заменяя их порядковым номером, который присваивается каждой графе/подграфе в дополнительно введенной строке головки первой части таблицы.

Таблицы с небольшим количеством граф допускается делить на части и помещать одну часть рядом с другой на одной странице. При этом рекомендуется разделять части таблицы двойной линией или линией толщиной 2s.

Крупные таблицы, представленные на листах формата большего, чем А4, оформляются в качестве приложений.

4.6.4 Каждая таблица открывается словом "Таблица" с указанием после него индивидуального номера таблицы в соответствии с системой нумераций, которая принята по данному проекту (см. п.4.2.4).

Слово "Таблица" с индивидуальным номером записываются над левым верхним углом предполагаемой таблицы без точки в конце один раз над первой частью таблицы. Над другими частями таблицы пишут слова "Продолжение таблицы" с указанием ее номера.

Если таблица одна, она нумеруется номером 1 (Таблица 1).

4.6.5 Деление таблицы производится вертикальными линиями на графы, а горизонтальными - на строки, заголовки к которым образуют соответственно головку и боковик таблицы.

Допускается дальнейшее подразделение строк и граф таблицы на последующие подстроки и подграфы.

Высота строк таблицы не должна быть меньше 8 мм.

Допускается производить расчерчивание таблицы горизонтальными линиями по группам строк.

Головка таблицы должна быть отделена линией от остальной части таблицы.

4.6.6 Названия граф и строк в головке и боковике таблицы записываются в виде:

− слов и выражений, начинающихся с заглавных букв;

− принятых буквенных условных обозначений величин,

установленных ГОСТ 2.321-84;

− математических выражений;

− других обозначений, если они пояснены в тексте или приведены на иллюстрациях.

Названия последующих подграф и подстрок имеют аналогичное представление, но записываются со строчных букв, если их названия образуют одно предложение с заголовками граф (строк) предыдущего уровня, и с заглавной, если их названия представляют собой самостоятельные заголовки.

При написании заголовков к графам (строкам) допускаются сокращения слов. Запрещается деление элементов головки таблицы по диагонали, а также введение графы - "№ п/п". При необходимости пронумеровать строки перед названием каждой строки в боковике таблицы записывается ее порядковый номер с точкой.

4.6.7 Размерность физических величин указывается в таблице одним из следующих способов:

− если размерность одна на всю таблицу, то она указывается над таблицей справа;

− если размерность величин преимущественно одна и та же, то она указывается аналогично первому случаю в названии таблицы, а в заголовках тех граф (строк), которые имеют отличную размерность, указывается индивидуальная размерность величин после их названия через запятую;

− если размерность величин индивидуальна для каждой графы (строки), то она указывается каждый раз после соответствующего заголовка через запятую;

− в боковике или головке таблицы может быть введена дополнительная строка (графа) с заголовком - "Единицы измерения", элементы которой заполняются названиями единиц измерения.

4.6.8 Заполнение таблицы ведется по всем назначенным в боковике и головке таблицы элементам разбиения. При отсутствии данных ставится прочерк.

Дробные числовые данные записываются только в десятичном виде. Исключением являются размеры, выраженные в дюймах.

Для удобства чтения таблицы числовые данные в графах рекомендуется представлять с одинаковым числом десятичных знаков и с выравниванием разрядов по вертикали.

Параметры с одним и тем же буквенным обозначением группируются в таблице последовательно в порядке возрастания индексов, например: R1; R2; R3 … и т.д.

4.6.9 При заполнении таблиц допускаются следующие упрощения:

− если строки не разлинованы и имеется повторяющееся данное на несколько строк, то допускается его написание один раз на всю группу этих строк;

− если имеется повторяющееся данное в виде слова, то при повторах его допускается заменять значком " (кавычки). Указанное правило не распространяется на цифры, математические знаки, знаки процента и номера, обозначение марок материалов и типоразмеров изделий, обозначения нормативных документов;

− если имеется повторяющееся выражение (сочетание двух и более слов), то первый раз оно может быть заменено на сочетание "то же", а при последующих повторах – значком " (кавычки). Указанное правило распространяется также на повторяющиеся части фраз.

4.6.10 Числовое значение показателя проставляют на уровне последней строки наименования показателя.

Значение показателя, приведенное в виде текста, записывают на уровне первой строки наименования показателя.

4.6.11 Ссылки на таблицу в тексте производятся по типу: первый раз – "(таблица 2.1)", при повторных ссылках - "(см. таблицу 2.1)".

#### 4.7 Формулы

4.7.1 Уравнения и формулы выделяются из текстовой части сверху и снизу пустыми строками и пишутся по середине строки.

Непосредственно после формул, а также выражений с числовыми подстановками проставляются знаки пунктуации (точки, запятые, точки с запятой), соответственно общепринятым правилам их использования в русском языке.

4.7.2 Каждая новая формула или уравнение нумеруется в соответствии с принятой по данному проекту системой нумераций (см. п.4.2.4). Исключение составляет случай, когда в проекте встречается всего одна формула.

Номер проставляется на уровне формулы в крайних правых позициях строки без точки в конце и заключается в круглые скобки (Приложение Ж).

При переносе формулы номер указывается в строке с ее окончанием.

Для систем уравнений номер записывается на уровне середины знака системы.

4.7.3 Расшифровка символов и числовых коэффициентов, использованных при написании формул и уравнений, производится под их алгебраическими выражениями в виде перечислений через точку с запятой в той же последовательности, в какой они записаны в выражении.

Первая строка расшифровки символов начинается с начала строки со слова "где" без знака двоеточия с описанием первого символа в этой же строке.

Каждый следующий элемент формулы расшифровывается с новой строки, при этом условные обозначения символов рекомендуется записывать с абзаца так, чтобы выровнять их место расположения относительно друг друга.

Допускается групповая расшифровка символов и коэффициентов к нескольким формулам одновременно.

Не допускается использование вложенных расшифровок.

4.7.4 Выражения с подстановкой числовых значений и полученным ответом записываются в отдельной строке и не нумеруются.

4.7.5 Размерности физических величин, входящих в формулу, указываются в одном из следующих видов:

− в строке с пояснением данного символа после текста расшифровки через запятую;

− непосредственно после числового значения величины, приведенного в тексте расшифровки;

− непосредственно после полученного результата вычислений в выражении с числовой подстановкой символов.

4.7.6 При написании длинных выражений допускается производить перенос формул на другую строку после математических знаков равенства "=", сложения "+", вычитания "-", умножения "×" или деления ":", причем знак в начале следующей строки повторяют.

4.7.7 Ссылки на формулы в тексте производятся по типу - "формула (3.1)", "выражения (3.1) – (3.5)", "система уравнений (3.1)".

#### 4.8 Примечания

4.8.1 Примечания используют при необходимости дополнительного разъяснения содержания текста, таблицы или иллюстрации. Размещаются они сразу же после текстового элемента, таблицы или иллюстрации, к которым относятся эти примечания, и пишутся с прописной буквы с абзаца.

4.8.2 Открывается примечание словом "Примечание." с точкой в конце, когда примечание одно, и словом "Примечания:" с двоеточием в конце, когда примечаний несколько. Указанные слова записываются с абзаца и не подчеркиваются.

4.8.3 Ниже записывается текст примечания, каждая строка которого начинается с абзацного отступа. Если примечаний несколько, то они нумеруются арабскими цифрами с точкой.

4.8.4 В содержании текста, таблице или иллюстрации на примечания могут быть сделаны ссылки. Для этого в соответствующем месте на уровне верхнего обреза шрифта записывается номер того примечания, на который ссылаются, в виде арабской цифры с круглой скобкой.

#### 4.9 Сокращения в тексте

4.9.1 В тексте допускаются только общепринятые сокращения слов, согласно ГОСТ 7.12-93. Исключением являются сокращения слов в боковиках и головках таблиц, где причиной сокращения может явиться недостаток места.

4.9.2 При сокращении слов применяют усечение, стяжение или сочетание этих приемов. Вне зависимости от используемого приема при сокращении должно оставаться не менее двух букв, например:

- − иллюстрация ил.;
- − институт ин-т;
- − заведующий зав.

4.9.3 Сокращение обозначается точкой. Точку не ставят, если сокращение образовано стяжением и сокращенная форма оканчивается на ту же букву, что и полное слово, например: издательство – изд-во.

4.9.4 Допускается использовать некоторые устойчивые сокращения, форма которых отражает сложившуюся практику их применения, например: железная дорога - ж.д.

4.9.5 Не допускается в тексте перед отрицательными числами ставить знак "–". В этих случаях записывается слово "минус".

4.9.6 Не допускается использовать условные знаки номера, процента, параграфа, диаметра, аббревиатур нормативных документов (типа ГОСТ, ОСТ ), знаков математических операций и т.п. - без чисел.

4.9.7 Если в тексте встречаются числа с размерностью, то они могут записываться в цифровом виде. Числа без размерности записываются словами (например," … зазор 2 мм …","… в два раза …").

4.9.8 Не допускается сокращение обозначений физических величин, если в тексте они встречаются без цифр. Исключением являются обозначения единиц измерения в таблицах и при расшифровке буквенных обозначений к формулам.

Если в тексте встречается перечисление чисел, то размерность к ним допускается записывать один раз, после последнего (например, "… составляют 1; 5 и 10 м …").

#### 4.10 Список использованных источников

4.10.1 В список использованных источников включаются книги, брошюры, статьи, авторефераты, диссертации, авторские свидетельства, нормативные документы, научные отчеты и т.д., на которые имеется ссылка в основном тексте пояснительной записки.

4.10.2 Сведения об источниках заносятся в список с абзаца, в порядке появления на них ссылок в основном тексте и с указанием порядкового номера источника в виде арабской цифры с точкой.

4.10.3 Форма библиографического описания использованных источников производится согласно ГОСТ 7.1-84 (Приложение П).

4.10.4 Ссылка на источник в основном тексте производится по его порядковому номеру в списке источников, заключенному в косые черты по типу - "… согласно /15/", "… по данным /15, табл. 2/".

#### 4.11 Приложения

4.11.1 Приложения размещаются в конце пояснительной записки после перечня использованных источников. Каждое приложение начинается с новой страницы с указанием наверху посередине страницы слова "Приложение" и его обозначения.

4.11.2 Листы с приложениями входят в общую нумерацию страниц дипломного проекта. На листах, оформленных с поворотом на 90 градусов, типовых бланках документов, фотографиях и т.п., допускается номер страницы не указывать, но учитывать его в общей нумерации страниц. Если приложение оформляется на листах большего формата, чем А4 - листы должны быть подвернуты и сложены таким образом, чтобы они не выступали за края формата А4. Ниже записывается содержательный заголовок приложения симметрично тексту с прописной буквы строчными буквами без точки в конце заголовка.

4.11.3 Оформление элементов структурного разбиения текста, таблиц, иллюстраций, формул в приложениях ведется в полном соответствии с общими требованиями.

4.11.4 Нумерация элементов структурного разбиения текста, таблиц, иллюстраций и формул производится только в пределах данного приложения.

Отличительным признаком нумерации элементов текстового разбиения, иллюстраций, таблиц, формул в приложениях является добавление перед номером буквы "П." (с точкой).

Если приложение имеет собственный номер - он включается в нумерацию элементов приложения после буквы "П." первым по порядку.

4.11.5 Ссылки на приложения и их элементы в основном тексте производятся по типу - "(Приложение А)", "… в подразделе П.А.2",

"(табл. П.А.1)", "(рис.П.А.1)", "… из уравнения (П.А.1)" и т.п.

#### 4.12 Графическая часть

4.12.1 Чертежи (схемы, графики, таблицы, генпланы и планы) выполняются в соответствии с правилами единой системы конструкторской документации (ЕСКД).

Надписи выполняются чертежным шрифтом по ГОСТ 2.304-81\* (допускается использование трафаретов стандартных шрифтов при условии штриховки толщины букв).

Все листы должны иметь основную надпись установленного образца (Приложение И) с подписями студента, руководителя проекта, консультантов, ответственных за нормоконтроль и заведующего кафедрой.

Допускается использование демонстрационных плакатов, которые так же должны иметь основную надпись по форме1.

Графические разработки выполняются в карандаше, в черной туши или с использованием средств ЭВМ (плоттеров и принтеров) При исполнении диаграмм допускается использование цветных линий и полей.

4.12.2 Все чертежи выполняются на листах формата А1 (594  $\times$  841 мм) с предпочтительным размещением основной надписи на длинной стороне листа. При необходимости изображения крупных схем и чертежей допустимо использовать формат А0 (841  $\times$ 1189 мм).

При выполнении чертежей, схем, диаграмм и т.п. небольших размеров, в т.ч. при необходимости совмещения на одном листе разнородных графических материалов допускается формат А1 делить в любой комбинации на форматы:

 $-$  A2 (420 × 594 мм);

− А3 (297 × 420 мм);

 $- A4 (210 \times 297 \text{ mm}).$ 

При этом лист формата А1 не разрезается, а основные надписи на выделенных форматах выполняются параллельно друг другу. На форматах А4 основная надпись может размещаться только вдоль короткой стороны.

Допускается использование дополнительных форматов, образуемых увеличением сторон основных форматов на величину, кратную размерам формата А4 по ГОСТ 2.301-68\* (Приложение Р).

4.12.3 Масштаб, степень детализации графического материала, заполняемость листов выбираются из условия целесообразности.

Не допускается выполнение чертежей в необоснованно крупном масштабе или размещение их на больших форматах с недостаточной заполненностью пространства.

Не рекомендуется принимать мелкие масштабы и большую скученность графических изображений, при которой страдает наглядность чертежа.

Масштаб выбирается по ГОСТ 2.302-68\* (Приложение Р).

4.12.4 Графические разработки проекта должны отражать результаты работы, выполненной студентом или при его значительном участии. Не допускается предъявление чертежей, которые не содержат результатов работы студента, за исключением деталей и узлов, восстановление которых рассматривается в проекте.

4.12.5 Для выполнения чертежей применяются линии, назначение которых установлено ГОСТ 2.303-68\*.

Толщина линий одного назначения должна быть на данном чертеже одинаковой для всех изображений, вычерчиваемых в одном масштабе. При наличии на изображении крупных и мелких элементов допускается для обводки контура мелких элементов применять более тонкую основную линию. Длину штрихов в штриховых и штрих-пунктирных линиях следует выбирать в зависимости от величины изображения. Штрих-пунктирные линии должны пересекаться и заканчиваться штрихами.

4.12.6 При нанесении размеров следует руководствоваться требованиями, установленными ГОСТ 2.307-68\*.

Общее количество размеров на чертеже должно быть минимальным, но достаточным для чтения чертежа (изготовления и контроля изделия).

Размерные линии следует наносить вне контура изображения. Не допускается использовать линии контура, осевые, центровые и выносные линии в качестве размерных; разрывать линию контура для нанесения размерного числа и наносить размерные числа в местах пересечения размерных, осевых или центровых линий.

4.12.7 При выполнении чертежей сборочных единиц, комплексов или комплектов к ним составляются спецификации с перечнем составляющих элементов. Спецификации оформляются на отдельных листах формата А4 с основными надписями для текстовых документов согласно ГОСТ 2.106-96 (Приложение И) и вкладываются в конец пояснительной записки дипломного проекта.

В отдельных случаях исполнения чертежей с небольшим количеством составляющих элементов допускается на выносных полках указывать не позиционный номер составной части изображения, а непосредственно его название и спецификацию в этом случае не выполнять.

4.12.8 Электрические схемы выполняются в соответствии с ГОСТ 2.702-75\*; кинематические - ГОСТ 2.703-68\*; гидравлические и пневматические – ГОСТ 2.704-76\*; электрические схемы обмоток и изделий с обмотками по ГОСТ 2.705-70.

Схемы выполняют без соблюдения масштаба реального изделия (за исключением монтажных чертежей и схем) на основе принятой системы условных обозначений элементов. Действительное и пространственное расположение составных частей изделия либо не учитывается вообще, либо учитывается приближенно. Схемы выполняются компактно, но без ущерба для ясности и удобства чтения.

Виды и типы схем, их буквенные обозначения и цифровые коды приведены в приложении C.

4.12.9 На схемах должно быть наименьшее количество изломов и пересечений линий связи, которые представляются в виде горизонтальных и вертикальных основных линий. При большом количестве сходящихся линий в узлах соединений допускается, в виде исключения, проведение линий связей под углами, кратными 45 градусам.

Расстояние между соседними параллельными линиями связи должно быть не менее 3 мм. Расстояние между отдельными графическими обозначениями должно быть не менее 2 мм. Расстояние (просвет) между соседними линиями графического обозначения должно быть не менее 1 мм.

Толщина линий связи на схемах должна быть от 0,2 до 1,0 мм в зависимости от форматов схемы и размеров графических обозначений (рекомендуется толщина 0,3 … 0,4 мм).

4.12.10 На принципиальных схемах изображаются все элементы и устройства в виде условных графических обозначений, а также все линии связи между ними.

Условные графические обозначения наиболее распространенных элементов принципиальных схем приведены в приложении Т.

4.12.11 Соответствующими стандартами (ГОСТ 2.722-68\*, 2.730-73\*, 2.747-68\*, 2.755-87 и др.) устанавливаются базисные размеры условных графических обозначений элементов принципиальных схем (Приложение Т). При этом для рационального заполнения листа допускается общее кратное изменение масштабов изображения используемых на схеме элементов.

4.12.12 Буквенно-цифровые обозначения в электрических схемах производятся в соответствии с ГОСТ 2.710-81.

Буквенные коды наиболее часто употребляемых элементов приведены в приложении У.

4.12.13 Порядковые номера элементов, имеющих одинаковое буквенное обозначение, присваиваются, начиная с единицы, в направлении сверху вниз и слева направо, как показано на рисунках 1, 2.

4.12.14 Позиционные обозначения проставляют на схеме рядом с условными графическими обозначениями элементов преимущественно с правой стороны или над ними. Цифры порядковых номеров элементов и их буквенные обозначения выполняются шрифтом одного размера.

4.12.15 Для схем с позиционными обозначениями элементов и известными техническими характеристиками составляется перечень элементов (Приложение Ж).

При наличии места допускается все сведения об элементах помещать около условных графических обозначений непосредственно на принципиальных схемах без выполнения перечня элементов.

4.12.16 Схемы соединений и монтажные чертежи выполняются в соответствии с требованиями ГОСТ 2.109-73, 2.413-68\*, 2.702-75\*. Все изделия на монтажном чертеже изображают упрощенно в виде контурных очертаний при условии сохранения приближенного сходства с изделием.

4.12.17 Схемы и планы производственных территорий, зданий, помещений и расположения оборудования выполняются в масштабе.

4.12.18 Схемы алгоритмов выполняются в соответствии с установленными условными обозначениями функциональных блоков согласно требованиям ГОСТ 19.002-80, 19.003-80 (Приложение Ф).

4.13 Оформление основных надписей на графических и текстовых документах

4.13.1 К текстовым документам относятся пояснительные записки, спецификации, перечни элементов (технические описания, паспорта оборудования, расчеты, инструкции).

К графическим документам относятся все виды чертежей и схем.

4.13.2 Каждый лист графического или текстового документа должен содержать основную надпись установленного образца.

4.13.3 Содержание, расположение и размеры граф основных надписей на графических и текстовых документах должны соответствовать требованиям ГОСТ 2.104-68\* (Приложение И):

− на чертежах и схемах – форме 1 основных надписей;

− на первом листе текстового документа – форме 2 основных надписей;

− на последующих листах чертежей, схем и текстовых документов форме 3 основных надписей.

4.13.4 В графах основной надписи указывают (номера граф в приложении И написаны в скобках):

а) в графе 2 прописными буквами высотой 7 мм указывается обозначение документа, в которое входят, разделяемые точками:

− код специальности (Приложение Х);

- − шифр кафедры (Приложение Х);
- − вид работы (Приложение Х);

− условное обозначение раздела/шифр варианта (для дипломных проектов соответствует шифру "01");

− шифр документа (приложения Ц);

б) в графе 1 вписывается название документа:

− для пояснительной записки - название проекта;

− для чертежей, схем, плакатов - название чертежа, схемы, плаката;

− для спецификаций и перечня элементов - название графического документа, к которому они относятся;

Запись делается с заглавной буквы в центре графы. Рекомендуемый шрифт № 5

в) в графе 3 - наименование материала (заполняется только для чертежей деталей);

г) в графе 4 - присвоенная документу литера (для учебных разработок указывается литера "*У*");

д) в графе 5 - масса изделия (заполняется только на чертежах);

е) в графе 6 - масштаб изображения (заполняется только на чертежах);

ж) в графе 7 - порядковый номер листа в общей нумерации листов графической документации (на документах, состоящих из одного листа, графу не заполняют);

з) в графе 8 - общее количество листов графической документации (графу заполняют только на первом листе);

и) в графе 9 - наименование или обозначение предприятия и его подразделений (факультета, кафедры )- по приложению Х

### **ПРИЛОЖЕНИЕ А**

*(справочное)* 

#### Пример оформления титульного листа

#### **МИHИСТЕРСТВО ПУТЕЙ СООБЩЕHИЯ РФ УРАЛЬСКИЙ ГОСУДАРСТВЕHHЫЙ УНИВЕРСИТЕТ ПУТЕЙ СООБЩЕHИЯ**

Факультет *Электромеханический*  Кафедра *Электроснабжения траспорта*

Допускается к защите Зав. кафедрой *к.т.н., профессор Тер-Оганов Э.В.*

# **ДИПЛОМНЫЙ ПРОЕКТ**

Тема *Проект тяговой подстанции с выпрямительно- инверторными преобразователями*

(пояснительная записка)

 *100400.47.ПД.01.ПЗ* 

(обозначение документа)

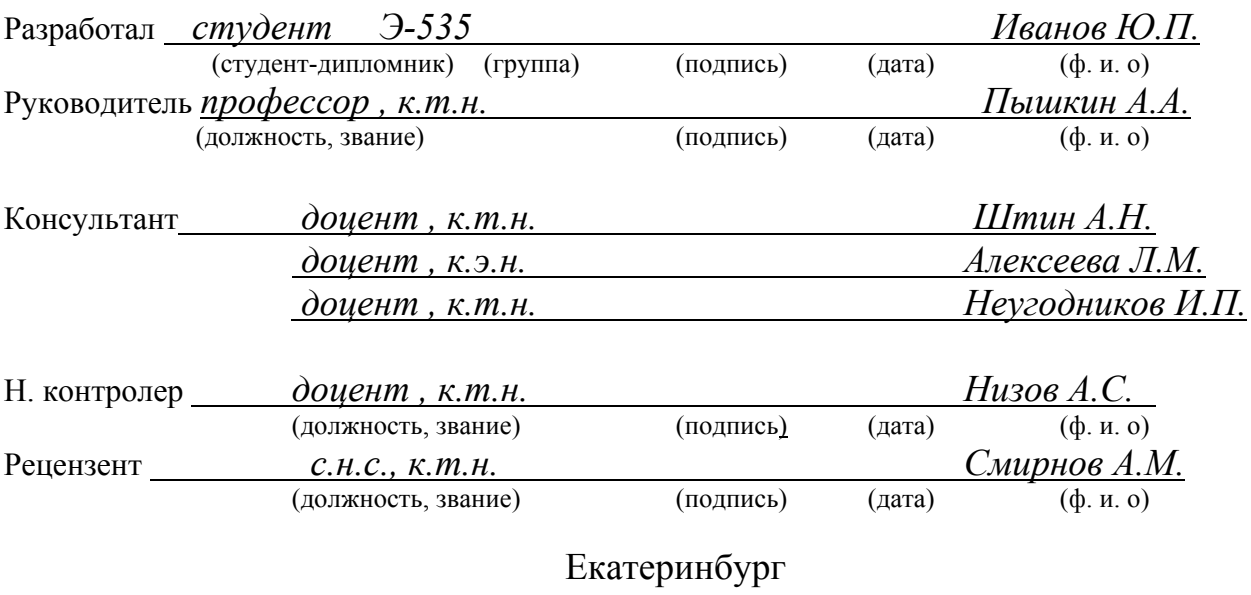

2000 г.

### **ПРИЛОЖЕНИЕ Б**

*(справочное)*

Пример оформления реферата

#### **Реферат**

В данном дипломном проекте всего: стр. 119, рис. 8, табл. 24, прил. 1, использованных источников 19; чертежей и плакатов 8 листов .

#### *ТЯГОВАЯ ПОДСТАНЦИЯ, ТРАНСФОРМАТОРНАЯ МОЩНОСТЬ, ТОК КОРОТКОГО ЗАМЫКАНИЯ, ТРАНСФОРМАТОР, ПРЕОБРАЗОВАТЕЛЬНЫЙ АГРЕГАТ, ВЫБОР ОБОРУДОВАНИЯ, ПРОГРАММА, ПРОЦЕДУРА, ФАЙЛ, ДАННЫЕ, ЭКОНОМИЧЕСКИЕ ПОКАЗАТЕЛИ 6- И 12-ПУЛЬСОВЫХ ПРЕОБРАЗОВАТЕЛЕЙ, ЭЛЕКТРОЗАЩИТНЫЕ СРЕДСТВА, ЭЛЕКТРИЧЕСКИЕ ИСПЫТАНИЯ, ТЕХНИКА БЕЗОПАСНОСТИ.*

В проекте разработана транзитная тяговая подстанция постоянного тока с двенадцатипульсовыми выпрямителями.

Запланировано использование нового оборудования, выпускаемого промышленностью:

- − элегазовых выключателей,
- − ограничителей перенапряжений,
- − двенадцатипульсовые выпрямители,
- − быстродействующие выключатели ВАБ-49.

Эффективность двенадцатипульсовых выпрямителей определяется улучшением качества выпрямленного напряжения, повышением коэффициентов мощности и полезного действия.

Разработан обучающе-экзаменоционный комплекс (ОЭК) для проверки знаний по технике безопасности у работников тяговых подстанций, который прошел опытную проверку и планируется внедрить в дистанциях электроснабжения Свердловской ж.д.

Разработанная тяговая подстанция отвечает требованиям экологичности и безопасности производства работ.

## **ПРИЛОЖЕНИЕ В**

*(справочное)*

## Пример оформления содержания

## **Содержание**

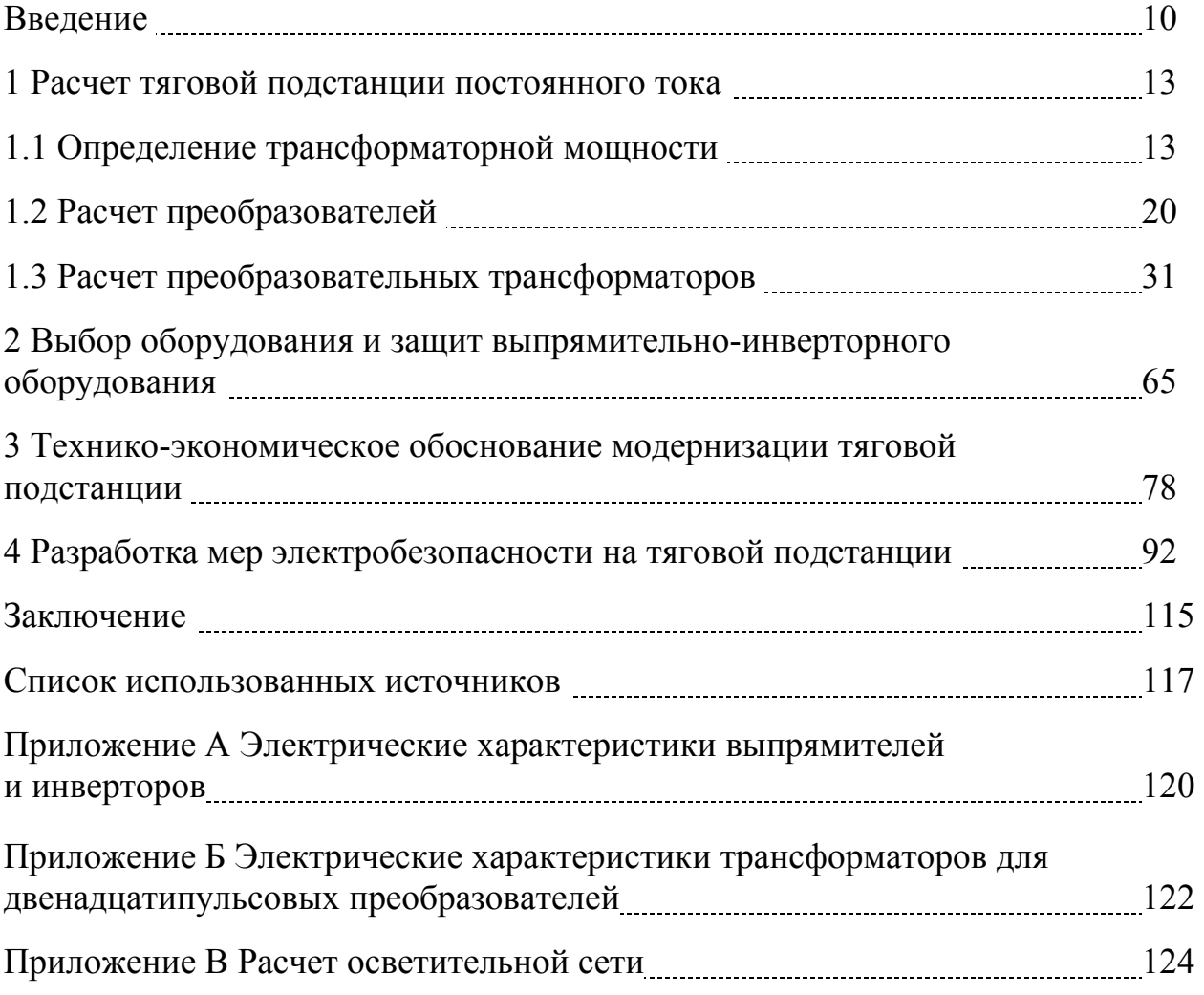

### **ПРИЛОЖЕНИЕ Г**

*(справочное)* 

#### Пример оформления введения

#### **Введение**

Электрическая тяга является экономичным и экологически чистым технологическим процессом транспортировки грузов. Приоритетным направлением научно-технической политики развития сети федеральных железных дорог является обеспечение высокой эффективности капитальных вложений и сокращение эксплуатационных расходов, что может быть достигнуто применением постоянного тока для питания электроподвижного состава. Применение постоянного тока уменьшает капитальные затраты на производство электроподвижного состава, а внедрение новых технологий уменьшает и затраты на передачу и переработку электрической энергии на тяговых подстанциях. В дипломном проекте была разработана опорная тяговая подстанция постоянного тока, рассчитаны токи коротких замыканий, рабочие токи, выбрано современное оборудование и релейная защита. Применение 12-пульсовых преобразователей, выбранных для питания контактной сети, позволяет уменьшить потери активной энергии, увеличить коэффициент мощности, повысить качество и уровень выпрямленного напряжения по сравнению с 6-пульсовыми преобразователями. В экономической части дипломного проекта рассмотрено техникоэкономическое сравнение применения 12-пульсовых и 6-пульсовых преобразователей.

При эксплуатации тяговой подстанции обслуживающему персоналу приходится сталкиваться с вредными и опасными факторами производства. Одним из самых опасных является электрический ток, средства защиты от которого являются важнейшим фактором в обеспечении безопасности трудящихся. Также большое значение в системе охраны труда имеют обучение и проверка знаний техники безопасности обслуживающего персонала. Применение ЭВМ позволяет значительно сократить необоснованные потери времени и более качественно организовать учебный процесс. Данное направление давно используется во многих развитых странах, а также многих отраслях и ведомствах нашей страны. Развитие компьютеризации на железной дороге позволит использовать ЭВМ не только для продажи билетов и учета грузооборота, но и для обучения и переподготовки кадров для железной дороги. Также внедрение компьютеров

и использование их на производстве позволят облегчить работу дежурных, энергодиспетчеров, административно-управленческого аппарата и т.д. Быстрое развитие компьютерной техники открывает новые возможности для ее применения.

Основным направлением дипломного проекта была разработка учебноэкзаменационного комплекса по правилам техники безопасности для работников тяговых подстанций. Комплекс позволяет осуществлять проверку знаний техники безопасности в соответствии с правилами техники безопасности и инструкциями, которые необходимо знать персоналу, обслуживающему тяговые подстанции. База вопросов (содержащая на данный момент около 200 вопросов) может быть пополнена любым человеком, имеющим опыт работы с компьютером. Комплекс легко модернизируется для работников других подразделений путем добавления к существующим вопросов для этих подразделений.

На базе этого комплекса была разработана экзаменационная программа проверки знаний для кафедры "Охрана труда и безопасность жизнедеятельности", что еще раз доказывает универсальность программы.

# **ПРИЛОЖЕНИЕ Д**

*(справочное)* 

Пример оформления спецификации
# **ПРИЛОЖЕНИЕ Е**

*(справочное)* 

Пример оформления перечня элементов схемы электрической

#### **ПРИЛОЖЕНИЕ Ж**

*(справочное)* 

#### Пример оформления текстовых подразделений

#### **1 Расчет тяговой подстанции постоянного тока**

1.4 Определение трансформаторной мощности. Выбор трансформаторов и преобразовательных агрегатов

1.4.1 Определение расчетной мощности тяговой подстанции и выбор трансформаторов

Определение расчетной мощности тяговой подстанции и выбор понижающих трансформаторов производится в соответствии с методикой, изложенной в / 2 /.

Расчетная трансформаторная мощность тяговой подстанции для совместного питания тяговой нагрузки и нетяговых потребителей S, кВА, определяется по формуле

$$
S = (S_{T10} + S_{35}) \cdot k_{p1}, \qquad (1.1)
$$

- где S35 расчетное значение трансформаторной мощности, необходимой для питания нетяговой нагрузки напряжением 35 кВ, кВА;
	- ST10 –необходимая расчетная трансформаторная мощность для питания тяговой и нетяговой нагрузки напряжением 10 кВ, кВА;
	- $k_{p1}$  коэффициент, учитывающий разновременность наступления максимумов нагрузок на шинах 35 и 10 кВ,  $k_{p1} = 0.96 / 2 /$ .

Величина трансформаторной мощности S<sub>T10</sub> определяется следующим выражением

$$
S_{T10} = (S_T + n_{TCH} \cdot S_{TCH} + S_{10}) \cdot k_{p3},
$$
 (1.2)

- где $S_T$  трансформаторная мощность, необходимая для питания тяговой нагрузки, определяемая в результате расчета системы электроснабжения, кВА;
	- $S_{TCH}$  мощность одного трансформатора собственных нужд (TCH), кВА;
- n<sub>тсн</sub> количество основных и дополнительных ТСН, находящихся в работе, кВА;
- S10 расчетная трансформаторная мощность, необходимая для питания нетяговой нагрузки напряжением 10 кВ, кВА;
- $k_{p3}$  коэффициент, учитывающий разновременность наступления максимумов тяговой и нетяговой нагрузок, равен 0,97 / 2 /.

$$
S_{35} = k_{p4} \cdot \sum_{i=1}^{m} S_{\phi i} , \qquad (1.3)
$$

- где kp4 коэффициент, учитывающий несовпадение максимумов нагрузки отдельных фидеров, равный 0,97 / 2 /.
	- $S_{\text{d}i}$  расчетная трансформаторная мощность необходимая для питания нетяговой нагрузки по i-му фидеру, кВА;
	- m число питающих районных фидеров;

Величину заданной трансформаторной мощности для питания тяговой нагрузки можно рассчитать по формуле

$$
S_T = \frac{P_T}{\cos \varphi_T},\tag{1.4}
$$

где P<sub>T</sub> - заданное в проекте значение мощности для питания тяговой нагрузки, кВт.

Значение  $\cos \varphi_{\tau}$  для тяговых подстанций постоянного тока принимаем равным 0,97, так как расчет производится для двенадцатипульсовых преобразователей.

# **ПРИЛОЖЕНИЕ И**

*(справочное)* 

Примеры заполнения основных надписей

## ПРИЛОЖЕНИЕ К

(справочное)

Примеры оформления рисунков

Изоляция в торцевой части

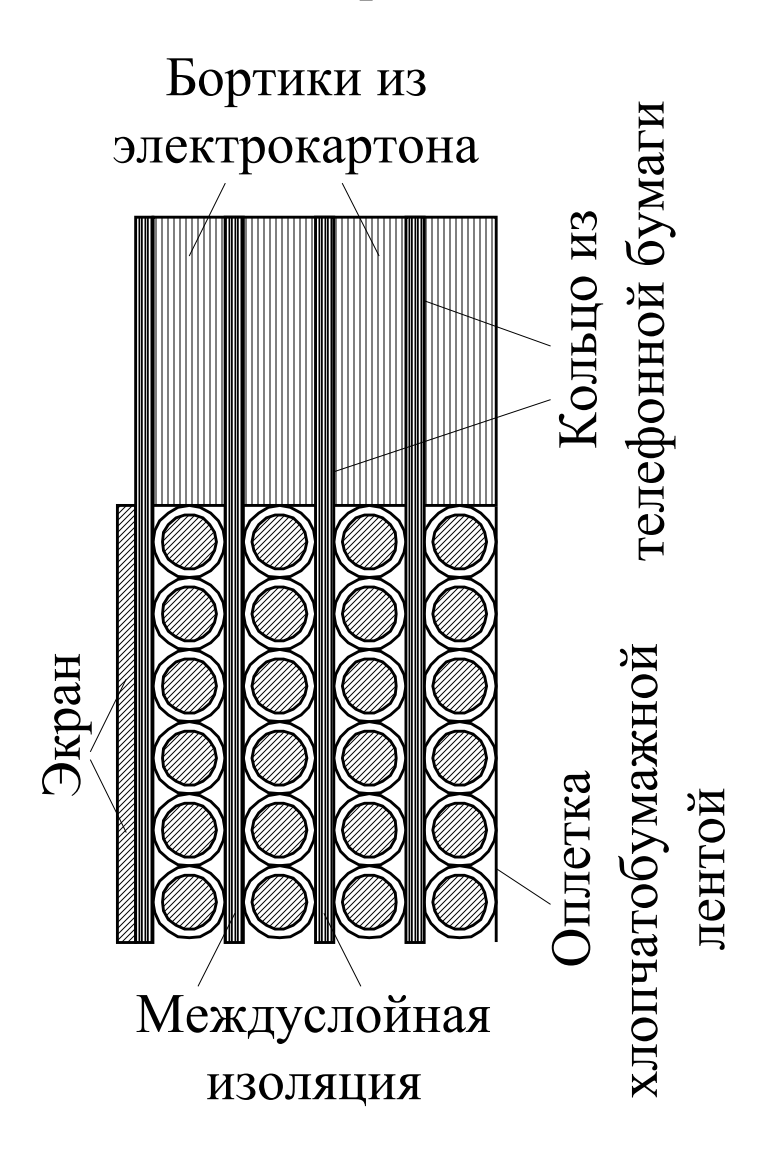

Рисунок М.1 - Изоляция в торцевой части

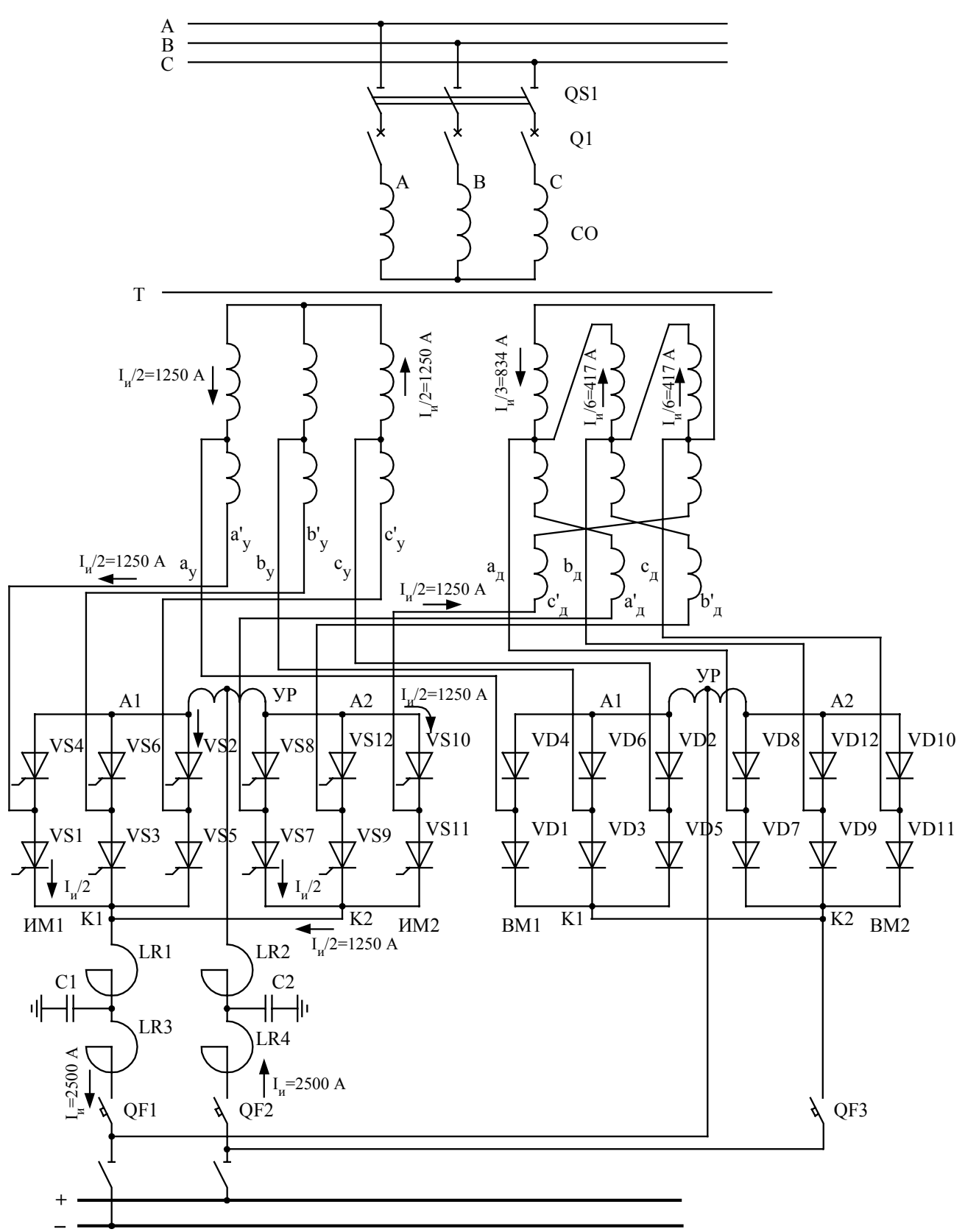

Рисунок М.2 - Схема 12-пульсового ВИП параллельного типа

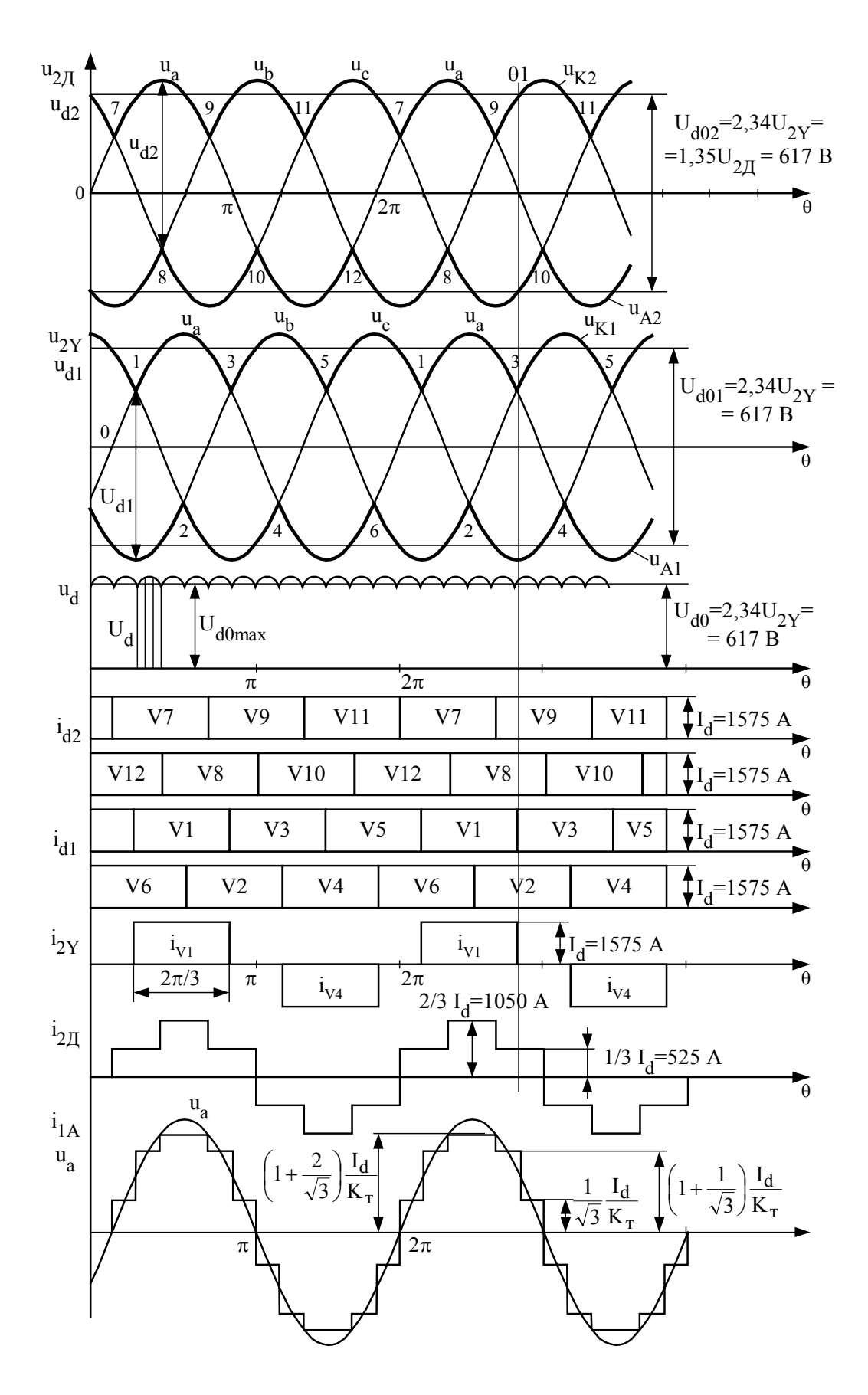

Рисунок М.3 - Линейные диаграммы токов и напряжений двенадцатипульсового выпрямителя

## **ПРИЛОЖЕНИЕ Л**

*(справочное)* 

Пример оформления диаграмм

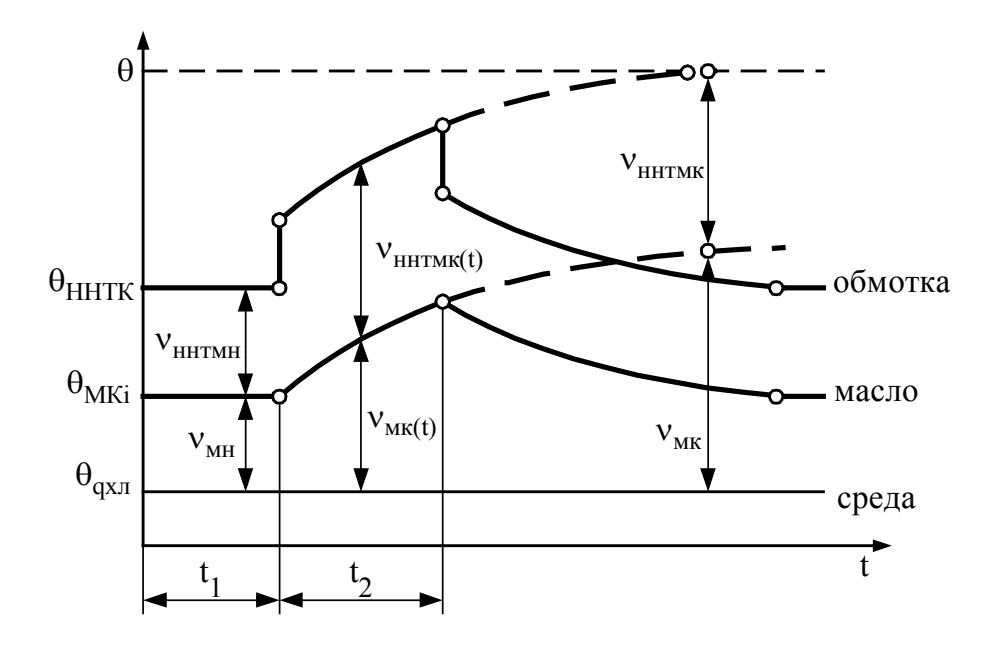

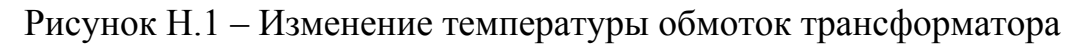

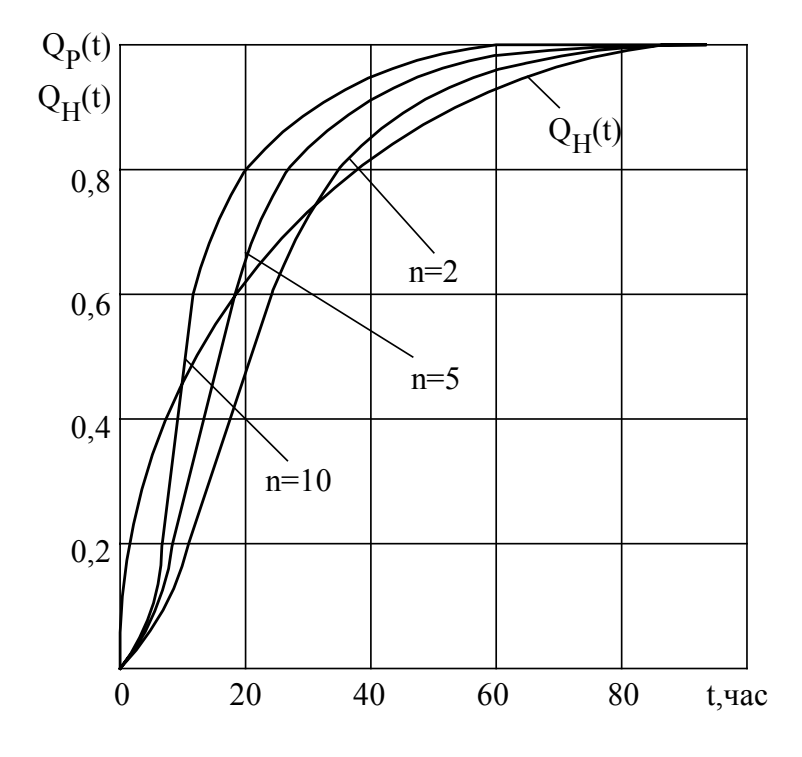

Рисунок Н.2 – Результаты расчета функции резервирования при различном числе участков

## ПРИЛОЖЕНИЕ М

#### (справочное)

#### Примеры оформления таблиц

Таблица П.1 - Основные электрические параметры трансформаторов

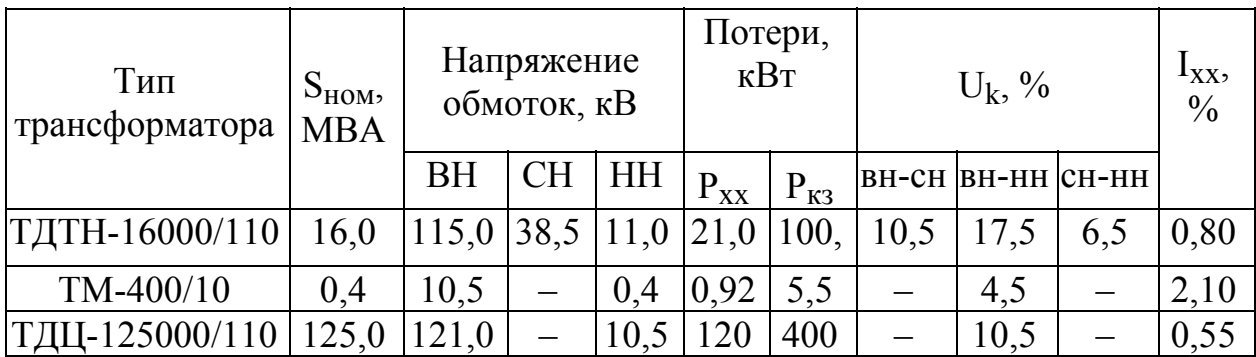

Таблица П.2 - Энергетические параметры инвертора при  $\beta = 33,56^{\circ}$ ,  $\alpha = 0^{\circ}$ 

| Параметр                       | Расчетные значения параметров |             |                |  |
|--------------------------------|-------------------------------|-------------|----------------|--|
|                                | $K_3 = 0$                     | $K_3 = 0.5$ | $K_3 = 1$      |  |
|                                | 2                             | 3           | $\overline{4}$ |  |
| $\gamma'$ , эл. град.          | $\theta$                      | 3,98        | 8,53           |  |
| $\Delta U_{\Pi}$ , B           | 14,4                          | 15,5        | 16,6           |  |
| $U_{\mu}$ , B                  | 631,282                       | 645,845     | 660,408        |  |
| $\chi'$ , o.e.                 | $\overline{0}$                | 0,8334765   | 0,8579502      |  |
| $\Delta P_T$ , $\kappa B_T$    | 4                             | 8           | 20             |  |
| $\Delta P'_{\Pi}$ , KBT        | $\overline{0}$                | 19,4        | 41,5           |  |
| $\Delta P'_{\text{CV}}$ , KBT  | $\theta$                      | 15,6        | 62,5           |  |
| $\Delta P'_{OX}$ , KBT         | $\theta$                      | $\theta$    | $\theta$       |  |
| $\Delta P'_{V}$ , $\kappa B$ T | 1,5                           | 1,5         | 1,5            |  |
| $\Delta P_H$ , KBT             | 5,5                           | 44,5        | 125,5          |  |
| $P_H$ , $\kappa B$ T           | $\theta$                      | 807,30596   | 1651,0199      |  |
| $\eta$                         | $\theta$                      | 0,9448784   | 0,9239864      |  |

### **ПРИЛОЖЕНИЕ Н**

#### *(справочное)*

#### Пример оформления заключения

#### Заключение

В дипломном проекте рассмотрены следующие вопросы.

1 Произведен расчет опорной тяговой подстанции постоянного тока. Определены токи короткого замыкания, максимальные рабочие токи и мощности короткого замыкания для всех распределительных устройств тяговой подстанции. Основываясь на расчетных данных, выбрано и проверено все оборудование распределительных устройств: шины, изоляторы, коммутационная аппаратура, измерительные трансформаторы и разрядники, а также аккумуляторная батарея и зарядно-подзарядный агрегат. Все выбранное оборудование соответствует предъявленным к нему требованиям.

2 Составлена программа для проверки знаний техники безопасности работников тяговых подстанций. Программа имеет несколько уровней сложности (от начальника V группы до электромонтера III группы). Программа включает в себя базу вопросов (около 250), которые задаются в соответствии с выбранным уровнем сложности. В программе имеются вопросы, которые необходимо знать дежурному персоналу и персоналу с правом высоковольтных испытаний. Имеется возможность редактирования вопросов и пополнения существующей базы непосредственно на производстве. При сдаче экзамена все данные заносятся в электронный журнал. Имеется возможность тренировки без записи в журнал. Программа компактна и предъявляет невысокие требования к типу компьютера. Предусмотрены процедуры для дальнейшей модернизации программы.

3 В экономической части проекта произведено технико-экономическое сравнение 6 и 12-пульсовой схем выпрямления. Оно показало, что применение 6-пульсовых выпрямителей неэффективно. Так, экономический эффект от применения 12-пульсовой схемы выпрямления составил 298,405 млн. руб.

4 Разработана экзаменационная программа для проверки знаний по охране труда. Программа разработана на основе программы для проверки знаний техники безопасности работников тяговых подстанций. Она имеет базу из 120 вопросов. А также проведена экспертиза проекта на экологическую чистоту. Проект удовлетворяет нормам экологии.

## **ПРИЛОЖЕНИЕ П**

#### *(справочное)*

#### Пример оформления списка использованных источников

#### Список использованных источников

1. Правила устройства электроустановок./ Минэнерго СССР. – 6-е изд. перераб. и доп. –М.: Энергоатомиздат, 1986. – 648 с.

2. Кузнецова Г.С., . Ляшкова А.П., . Неугодников Ю.П. Проектирование тяговых подстанций электрических железных дорог с применением ЭВМ: Руководство к курсовому и дипломному проектированию. – Екатеринбург: Издательство Уральского электромеханического института инженеров железнодорожного транспорта им. Я. М. Свердлова, 1993. – 63 с.

3. Кисляков В.А. Определение мощности тяговых подстанций переменного тока. Труды МИИТа, вып. 144. –М.Трансжелдориздат, 1962.

4. Тяговые подстанции: Учебник для вузов ж.-д. трансп./ Ю. М. Бей, Р.Р. Мамошин, В.Н. Пупынин, М. Г. Шалимов. –М.: Транспорт, 1986. -319 с.

5. Справочник по электроснабжению железных дорог. Том 2./ Под ред. К.Г. Марквардта. –М.:Транспорт,1981. – 392 с.

6. Нормы технологического проектирования электрификации железных дорог ВНТП-81 / МПС. –М.: Транспорт, 1983. – 57 с.

7. Неклепаев Б.Н., Крючков И.П. Электрическая часть электростанций и подстанций: Справочные материалы для курсового и дипломного проектирования: Учебное пособие для вузов. – 4-е изд., перераб. и доп. –М.: Энергоатомиздат, 1989., 608 с.

8. Прохорский А.А. Тяговые и трансформаторные подстанции:, Учебник для техникумов ж.-д. трансп. – 4-е изд., перераб. и доп. –М.: Транспорт 1983. – 496 с.

9. Рожкова Л.Д., Козулин В.С. Электрооборудование станций и подстанций: Учебник для техникумов. – 3-е изд., перераб. и доп. –М.: Энергоатомиздат, 1987. – 648 с.

10. Гринберг-Басин М.М. Тяговые подстанции: Пособие по дипломному проектированию: Учебное пособие для техникумов ж. д. трансп. –М.: Транспорт, 1986. – 168 с.

11. Справочник по эксплуатации тяговых подстанций и постов секционирования./ И.К. Давыдова, Б.И. Попов, В.М. Эрлих. – 2-е изд., перераб. и доп. –М.: Транспорт, 1978. – 416 с.

12. Методические рекомендации по определению экономического эффекта мероприятий НТП на железнодорожном транспорте. –М.: Траспорт,  $1990 - 118$  c.

13. Низов А.С., Штин А.Н. Проектирование силовой схемы и анализ энергетических параметров выпрямительно–инверторных преобразователей: Методическое руководство к курсовой работе по дисциплине "Электронная и преобразовательная техника". – Екатеринбург: Издательство Уральского электромеханического института инженеров железнодорожного транспорта, 1994. – 75 с.

14. Правила технической эксплуатации электроустановок потребителей и правила технической безопасности при эксплуатации электроустановок потребителей. – 4-е изд. –М.: Энергоатомиздат, 1986. – 424 с.

15. Неугодников И.П. Исследование выпрямительно-инверторных преобразователей: Дис. …канд. техн. наук. – М., 1993. – 203 с.

16. Проведение испытаний и исследований теплотехнических свойств камер КХС-2-12-ВЗ: Отчет о НИР (промежуточ.) // Всесоюз. заоч. ин-т пищ. пром.ти. – ОЦО 102ТЗ; Инв. № Б119699. – М., 1995 – 90 с.

17. Роторный сверлильный полуавтомат: А.с. 650786 СССР, МКИ<sup>3</sup> В 23 39/00. / Л.И. Безуглый (СССР) . – 4с.: ил.

18. Постановление Правительства Свердловской области от 27.10.99г. №1245-ПП г. Екатеринбург. О тарифах на электрическую и тепловую энергию, вырабатываемую АО "Свердловэнерго" //Областная газета, г. Екатеринбург- 1999. – 5ноября.

19. Новоселов Ю.В., Новоселов А.Ю. Вопросы автоматизации управления грузовым поездом // Совершенствование информационных систем на железнодорожном транспорте: Сб. науч. трудов. УрГАПС. Выпуск 10 (92). – Екатеринбург, 1999, - С. 127-132.

20. Потапович Н.А., Белкина Е.В., Купоров А.И. Планирование эксплуатационных расходов // Железнодорожный транспорт. – 1999. - № 5 – С. 65-67.

21. ГОСТ 11326.5-79. Кабель радиочастотный марки РК 50-7-12. Технические условия. - М., 1982. – С. 63-68.

## ПРИЛОЖЕНИЕ Р

#### (справочное)

#### Форматы и масштабы

Таблица Р.1 - Форматы (ГОСТ 2.301-68\*)

| Обозначение формата | Размеры сторон, мм |  |  |
|---------------------|--------------------|--|--|
| A0                  | $841 \times 1189$  |  |  |
| A <sub>1</sub>      | $594 \times 841$   |  |  |
| A <sub>2</sub>      | $420 \times 594$   |  |  |
| A <sub>3</sub>      | $297 \times 420$   |  |  |
| A4                  | $210 \times 297$   |  |  |

Обозначение производного формата составляется из обозначения основного и его кратности. Например, A0 × 2, A4 × 8 и т.д.

Таблица Р.2 - Масштабы (ГОСТ 2.302-68\*)

|                          | $ 1:2; 1:2,5; 1:4; 1:5; 1:10; 1:15; 1:20; 1:25;$<br>Масштабы уменьшения 1:40; 1:50; 1:75; 1:100; 1:200; 1:400; 1:500;<br>1:800; 1:1000. |
|--------------------------|----------------------------------------------------------------------------------------------------|
| Масштабы увеличения      | $ 2:1; 2,5:1; 4:1; 5:1; 10:1; 20:1; 40:1; 50:1;$<br>$100:1$ .                                                                           |
| Натуральная величина 1:1 |                                                                                                    |

#### ПРИЛОЖЕНИЕ С

#### (справочное)

#### Виды и типы схем

В зависимости от элементов, входящих в состав изделия, схемы подразделяются на виды, представленные в таблице С.1 (ГОСТ 2.701-84).

Таблица С.1 – Виды схем

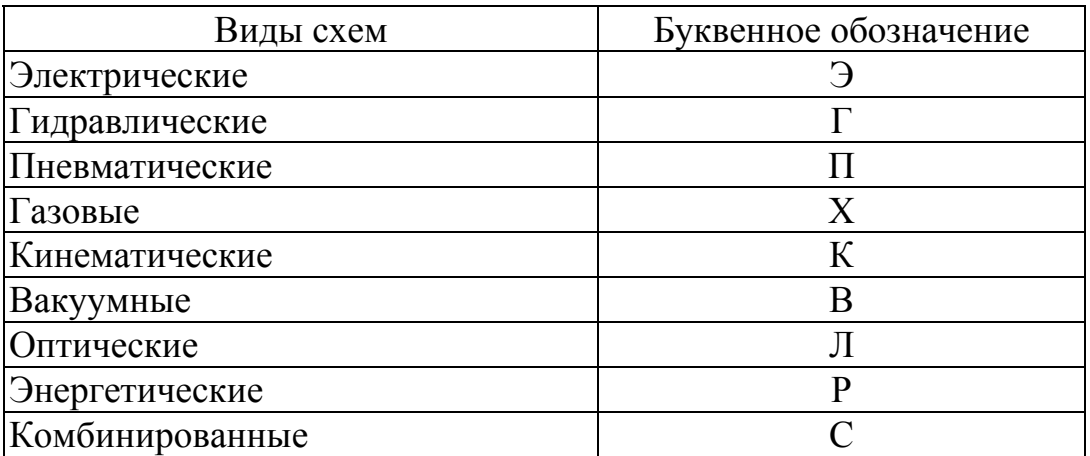

Схемы в зависимости от основного назначения подразделяются на следующие типы и обозначаются арабскими цифрами в соответствие с таблицей С.2.

Таблица С.2 - Типы схем

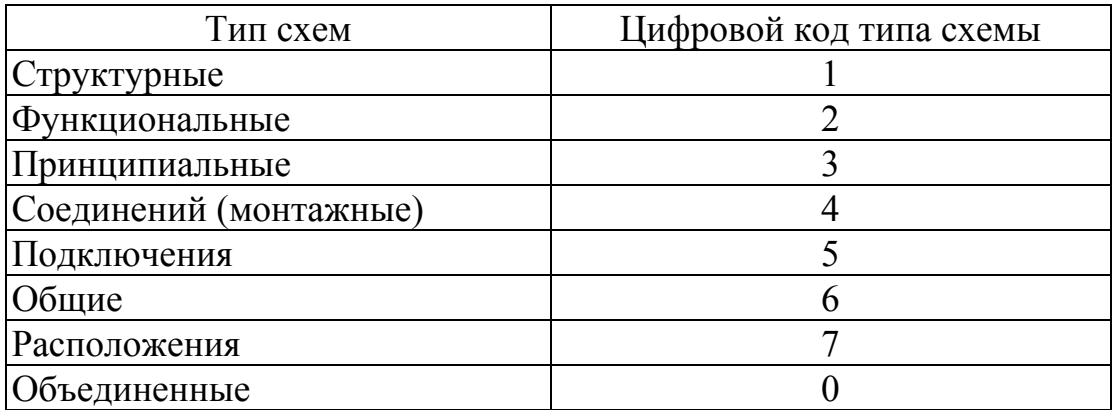

Например, схема электрическая принципиальная – ЭЗ; схема электрическая монтажная - Э4. Это обозначение входит в шифр документа. Если перечень элементов выполняется на отдельном листе, то в его шифр, кроме обозначения самой схемы добавляется буква П. Например, ПЭЗ.

# ПРИЛОЖЕНИЕ Т

(справочное)

## Условные графические обозначения в электрических схемах

Таблица Т.1 - Некоторые условные графические обозначения в схемах

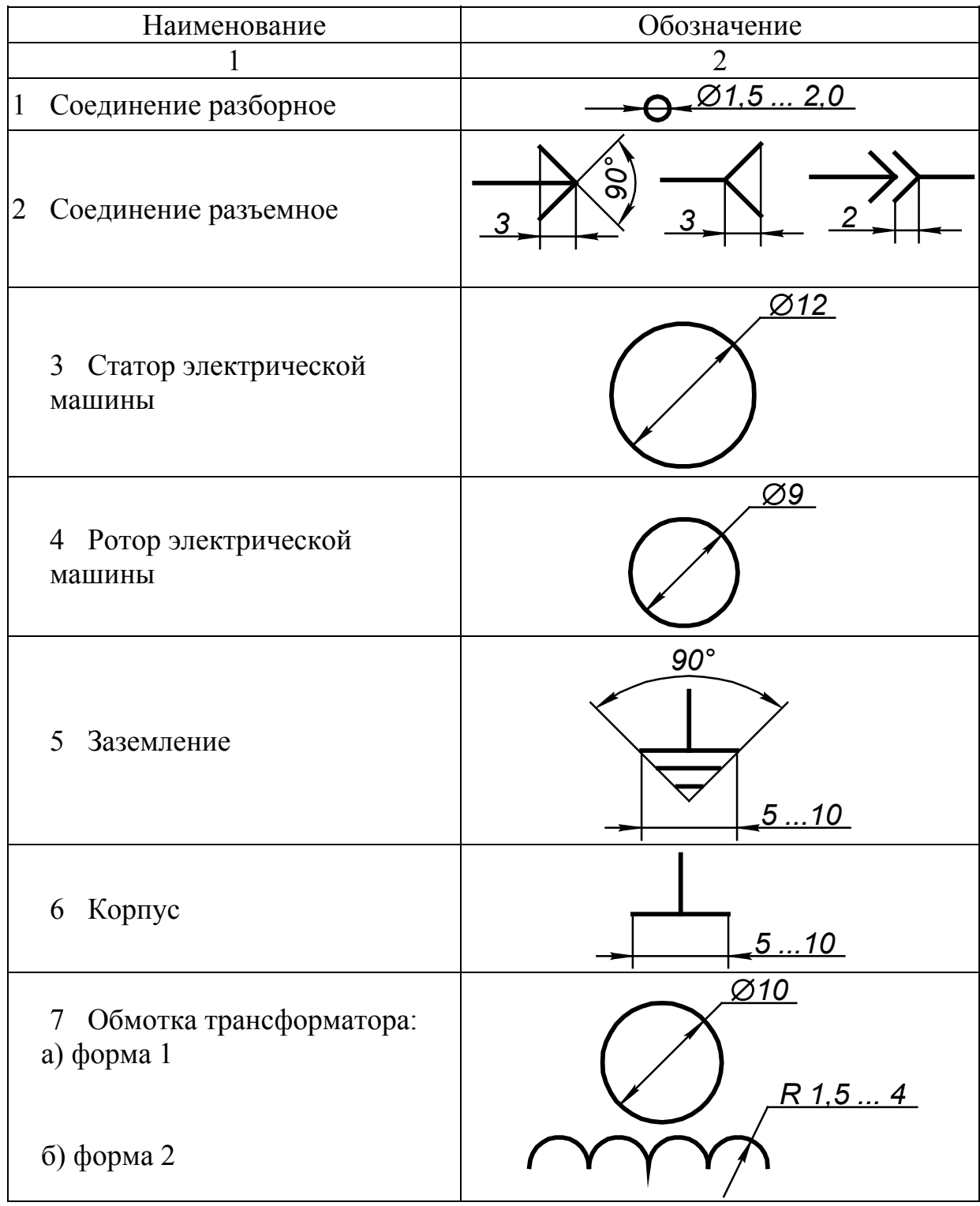

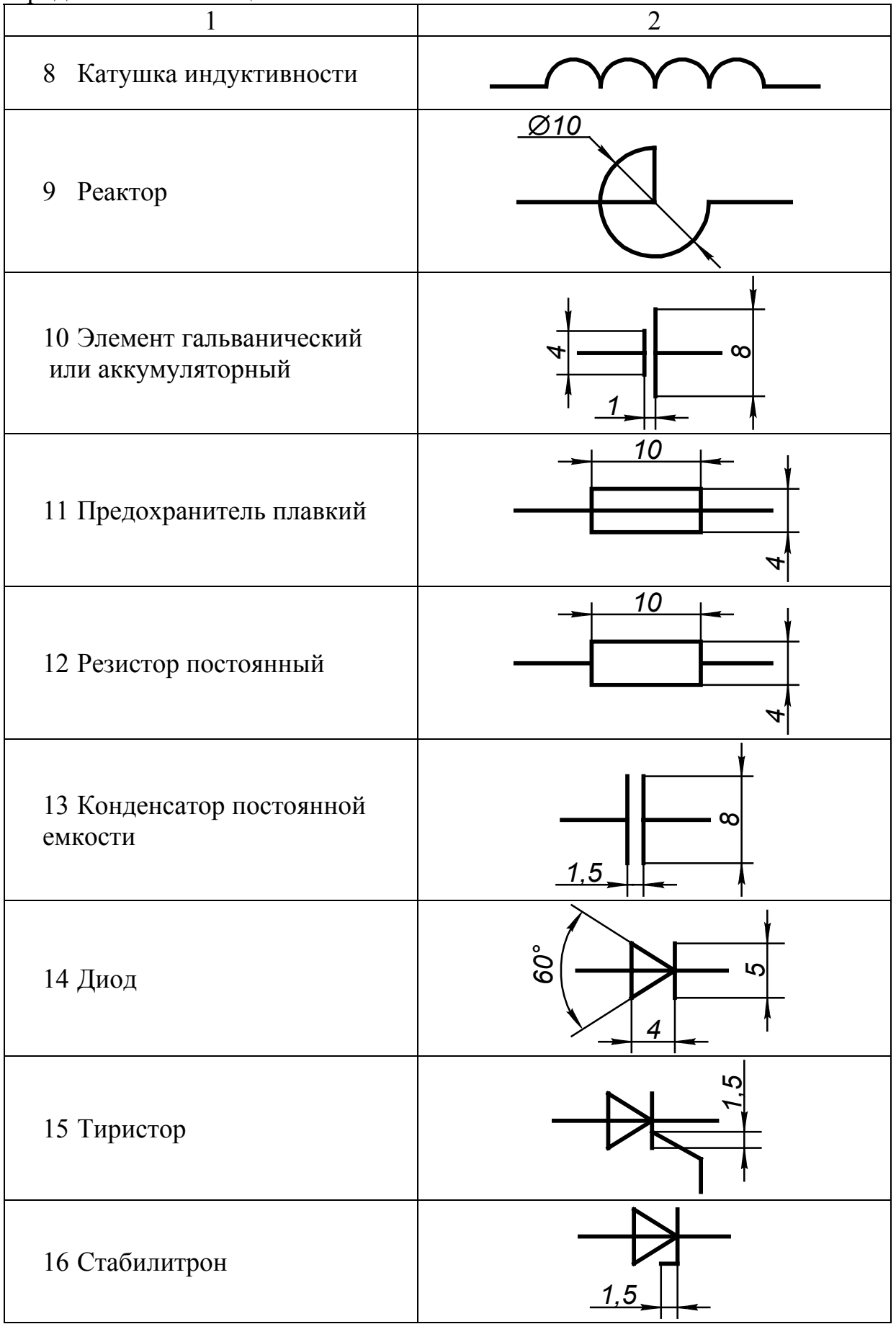

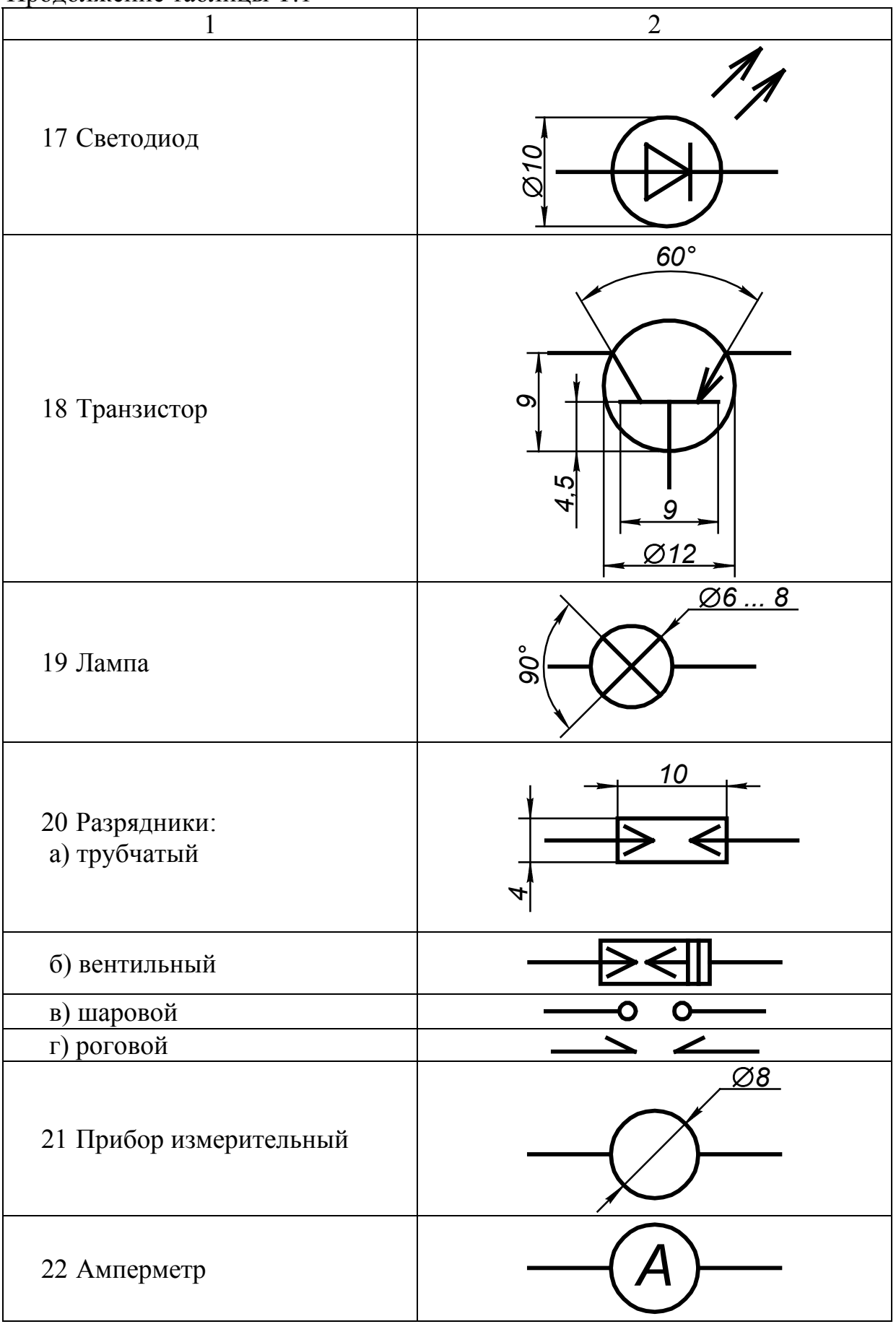

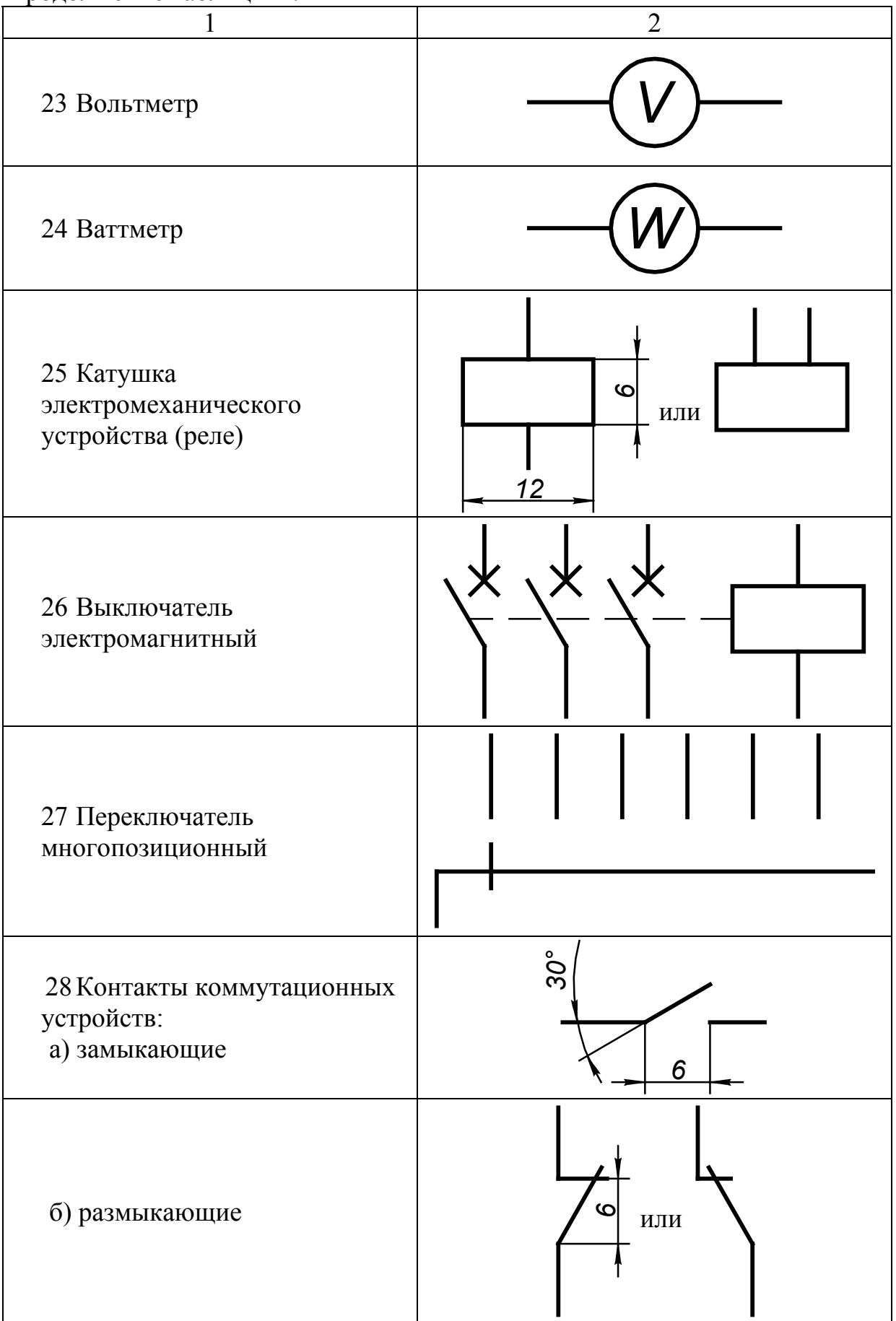

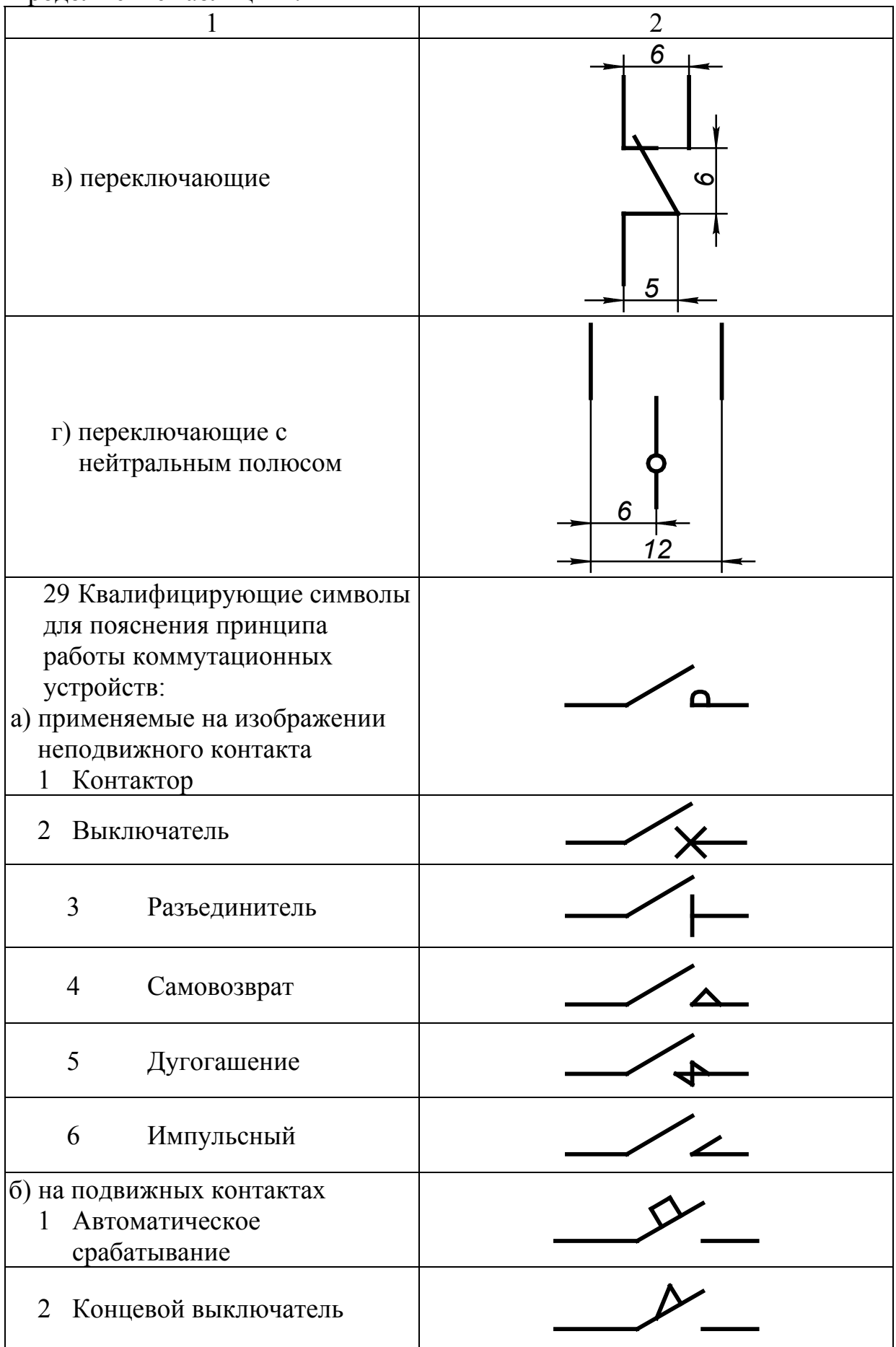

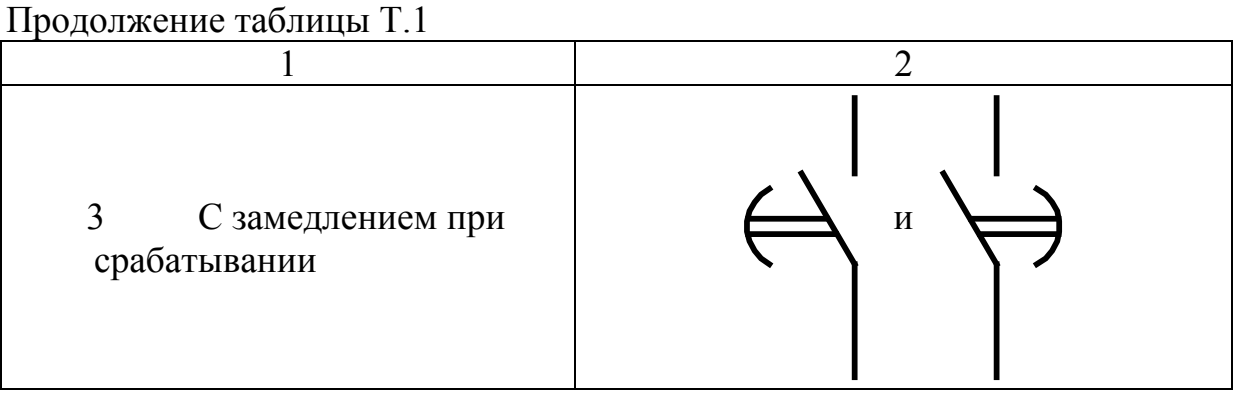

## **ПРИЛОЖЕНИЕ У**

#### *(справочное)*

## Буквенно-цифровые обозначения элементов электрических схем

#### Таблица У.1 – Обозначения буквенно-цифровые в электрических схемах по ГОСТ 2.710-81

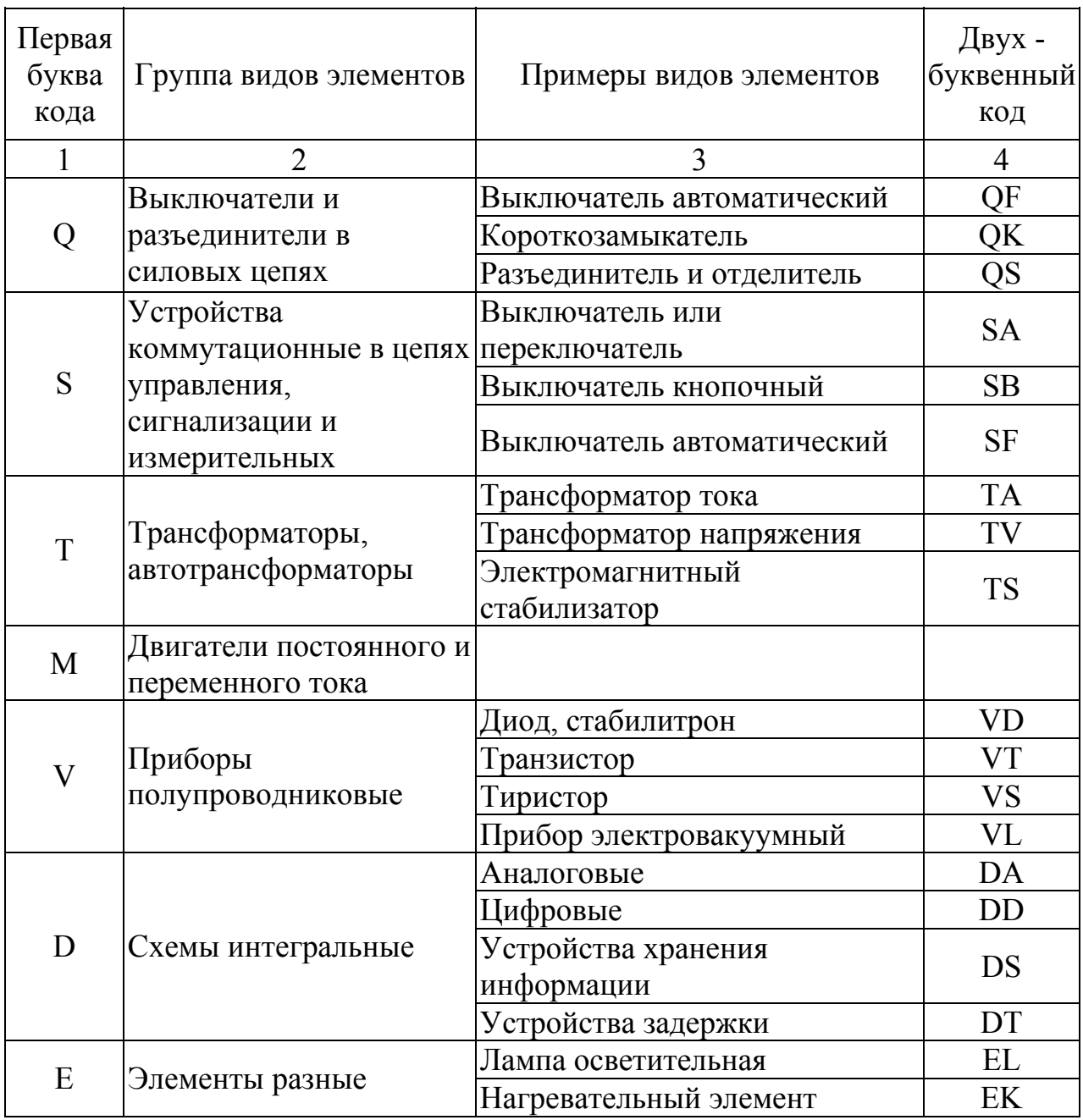

Продолжение табл. У.1

|                  | $\overline{2}$                             | 3                                     | $\overline{4}$ |
|------------------|--------------------------------------------|---------------------------------------|----------------|
| $\boldsymbol{F}$ |                                            | Предохранитель плавкий                | FU             |
|                  |                                            | Разрядник                             | <b>FV</b>      |
|                  | Разрядники,                                | Элемент защиты по току                | FA             |
|                  | предохранители,<br>устройства защиты       | мгновенного действия                  |                |
|                  |                                            | Элемент защиты по току                | <b>FP</b>      |
|                  |                                            | инерционного действия                 |                |
| G                | Генераторы, источники<br>питания           | Батарея                               | <b>GB</b>      |
| H                | Устройства индикацион-<br>ные и сигнальные | Прибор звуковой сигнализации          | HA             |
|                  |                                            | Реле токовое                          | KA             |
|                  |                                            | Реле указательное                     | KH             |
| K                | Реле, контакторы,<br>пускатели             | Реле времени                          | KT             |
|                  |                                            | Реле напряжения                       | KV             |
|                  |                                            | Реле электротепловое                  | <b>KK</b>      |
|                  | Преобразователи<br>полупроводниковые       | Выпрямители                           | <b>UD</b>      |
| U                |                                            | Инверторы                             | <b>UZ</b>      |
|                  |                                            | Блок питания                          | <b>UG</b>      |
|                  | Резисторы                                  | Терморезистор                         | <b>RK</b>      |
| $\rm R$          |                                            | Потенциометр                          | RP             |
|                  |                                            | Шунт измерительный                    | RS             |
|                  |                                            | Варистор                              | <b>RU</b>      |
| $\mathcal{C}$    | Конденсаторы                               |                                       |                |
|                  |                                            | Реакторы                              | LR             |
| L                | Катушки индуктивности                      | Дроссель люминесцентного<br>освещения | LL             |
|                  | Приборы измерительные                      | Амперметр                             | PA             |
|                  |                                            | Счетчик импульсов                     | PC             |
|                  |                                            | Частотометр                           | PF             |
|                  |                                            | Счетчик активной энергии              | PI             |
| $\mathbf{P}$     |                                            | Счетчик реактивной энергии            | <b>PK</b>      |
|                  |                                            | Вольтметр                             | <b>PV</b>      |
|                  |                                            | Ваттметр                              | <b>PW</b>      |
|                  |                                            | Осциллограф                           | PG             |
| X                | Соединения контактные                      | Токосъемник                           | XA             |
|                  |                                            | Штырь                                 | XP             |
|                  |                                            | Гнездо                                | <b>XC</b>      |
|                  |                                            | Соединение разборное                  | XT             |

## **ПРИЛОЖЕНИЕ Ф**

*(справочное)* 

#### Условные символы и отображаемые ими функции в алгоритмах и программах (ГОСТ 19.701-90)

Таблица Ф.1 – Символы и отображаемые ими функции в алгоритмах и программах

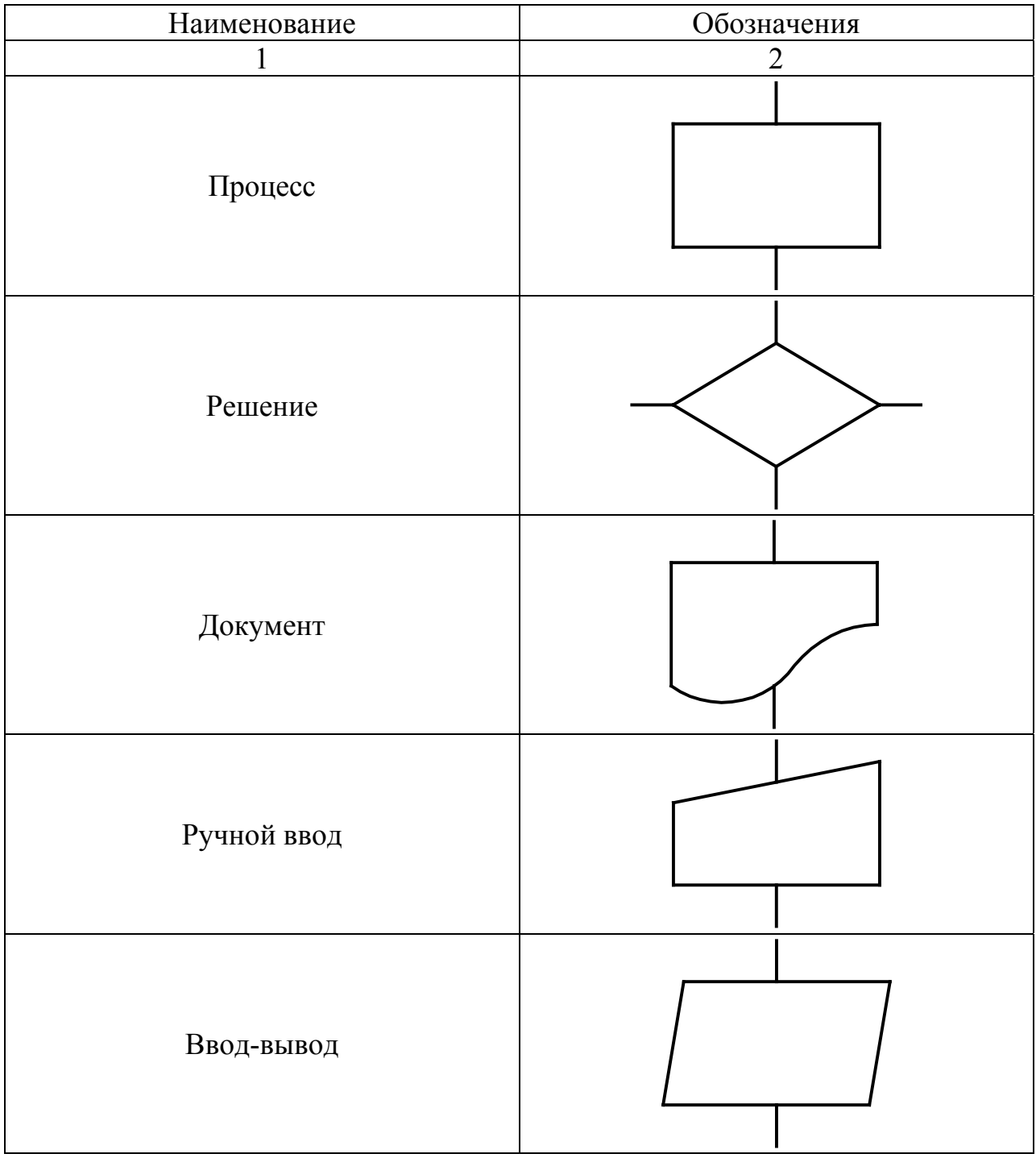

Продолжение таблицы Ф.1

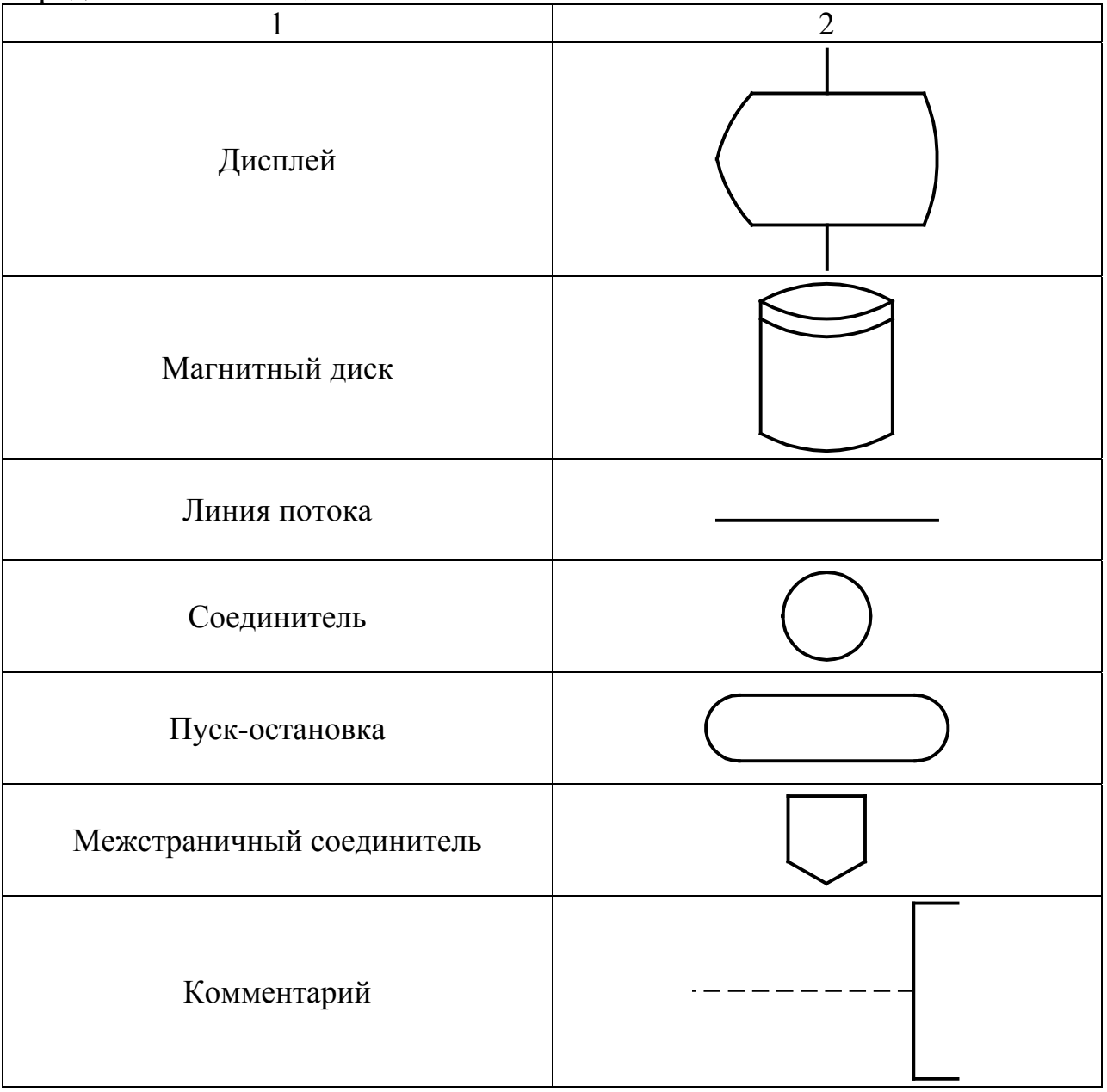

## **ПРИЛОЖЕНИЕ Х**

#### *(справочное)*

## Шифры и коды в обозначении документов проекта

Таблица Х.1 – Коды специальностей

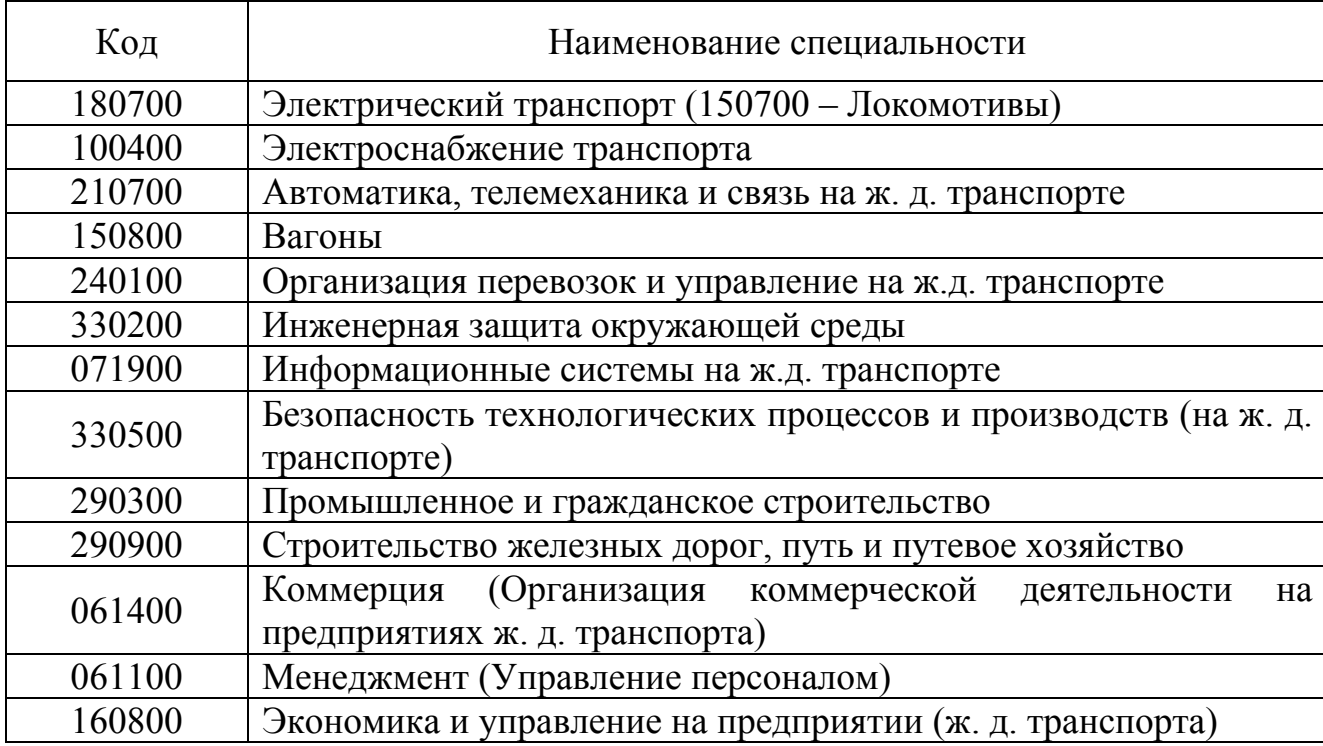

## Таблица Х.2 – Индексы структурных подразделений УрГУПС

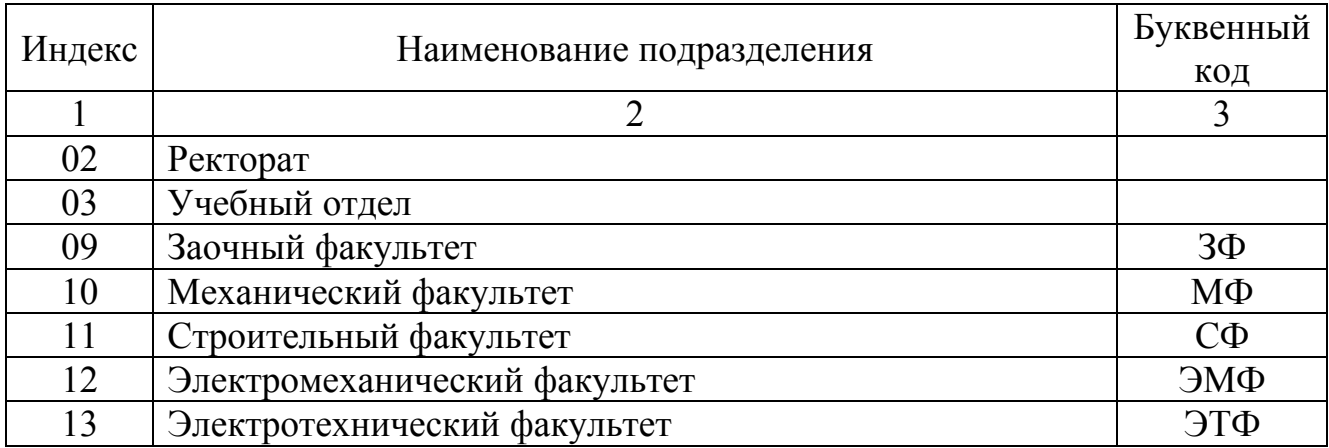

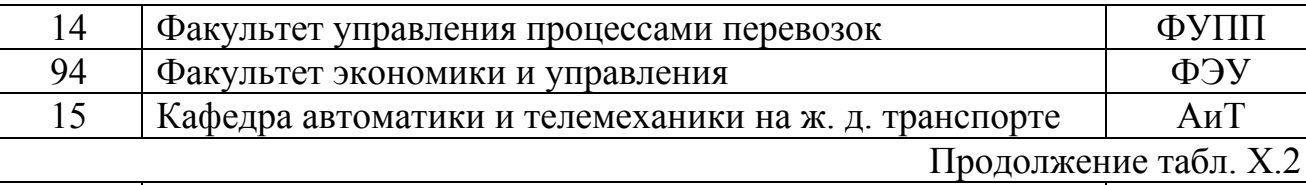

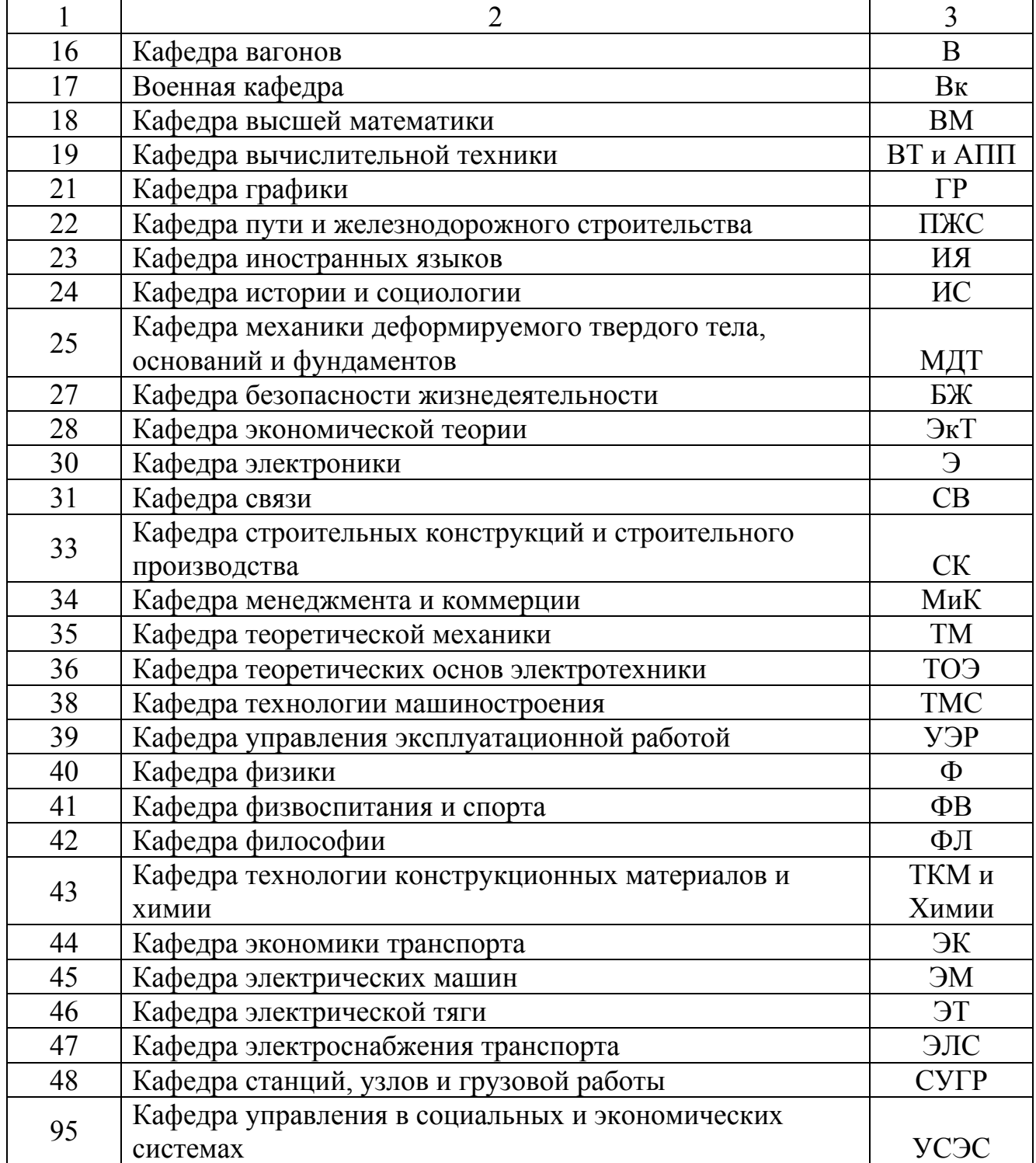

# ПРИЛОЖЕНИЕ Ц

## (справочное)

## Таблица Ц.1 - Шифры документов (ГОСТ 2.102-68\*, ГОСТ 21.1101-92)

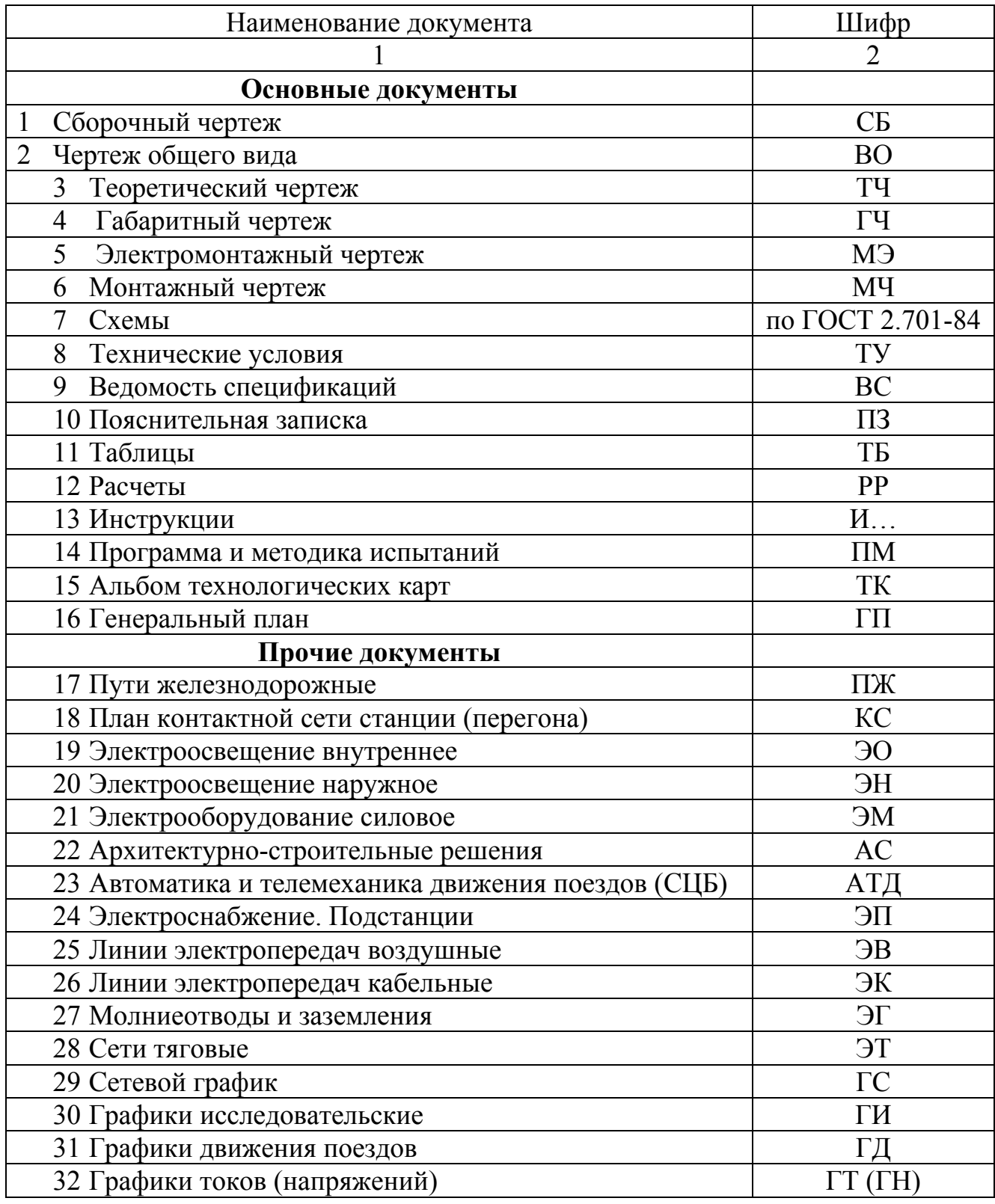

Продолжение табл. Ц.1

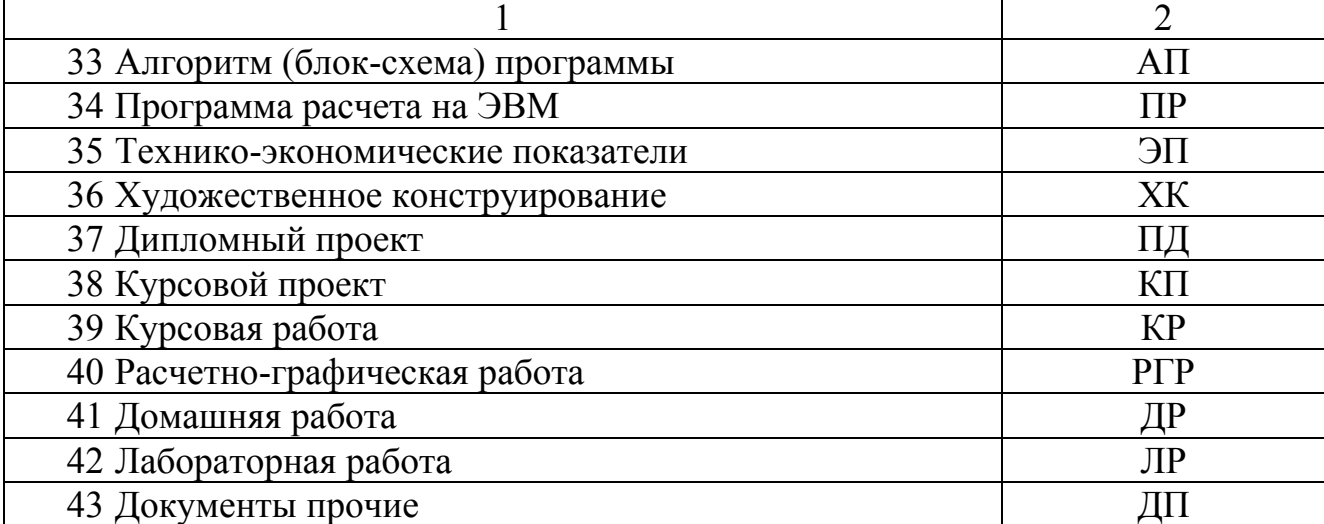

## ПРИЛОЖЕНИЕ Ч

#### (справочное)

## Единицы физических величин

#### Таблица Ч.1 – Система единиц СИ (ГОСТ 8.417-81)

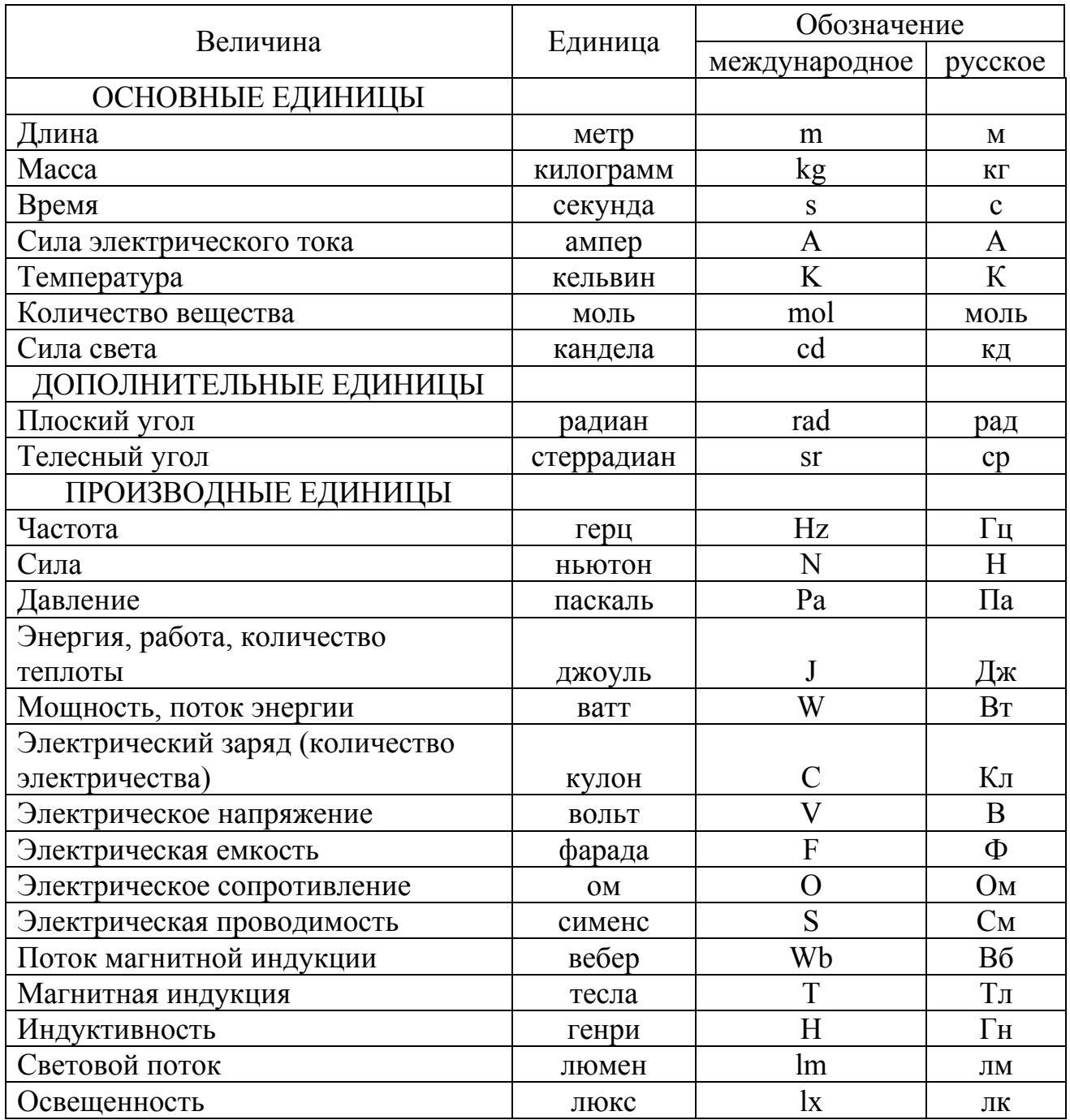

| Множитель       | Приставка | Обозначение приставок     |              |
|-----------------|-----------|---------------------------|--------------|
|                 |           | международное             | русское      |
| $10^{12}$       | тера      | T                         | T            |
| 10 <sup>9</sup> | гига      | G                         | $\Gamma$     |
| $10^6$          | мега      | M                         | M            |
| $10^3$          | кило      | $\bf k$                   | ${\bf K}$    |
| $10^2$          | гекто     | $\boldsymbol{\mathrm{h}}$ | $\Gamma$     |
| $10^{\circ}$    | дека      | da                        | да           |
| $10^{-1}$       | деци      | d                         | Д            |
| $10^{-2}$       | санти     | $\mathbf{C}$              | $\mathbf C$  |
| $10^{-3}$       | МИЛЛИ     | m                         | M            |
| $10^{-6}$       | микро     | $\mu$                     | МК           |
| $10^{-9}$       | нано      | $\mathbf n$               | $\, {\rm H}$ |
| $10^{-12}$      | пико      | p                         | p            |

Таблица Ч.2 - Правила образования дополнительных единиц

# **ПРИЛОЖЕНИЕ Ш**

*(справочное)* 

Образцы стандартного шрифта (ГОСТ 2.304-81)

Русский алфавит

Латинский алфавит

## **ПРИЛОЖЕНИЕ Э**

*(справочное)* 

#### Перечень государственных стандартов, необходимых для выполнения проекта

Единая система конструкторской документации (ЕСКД)

#### **Основные положения**

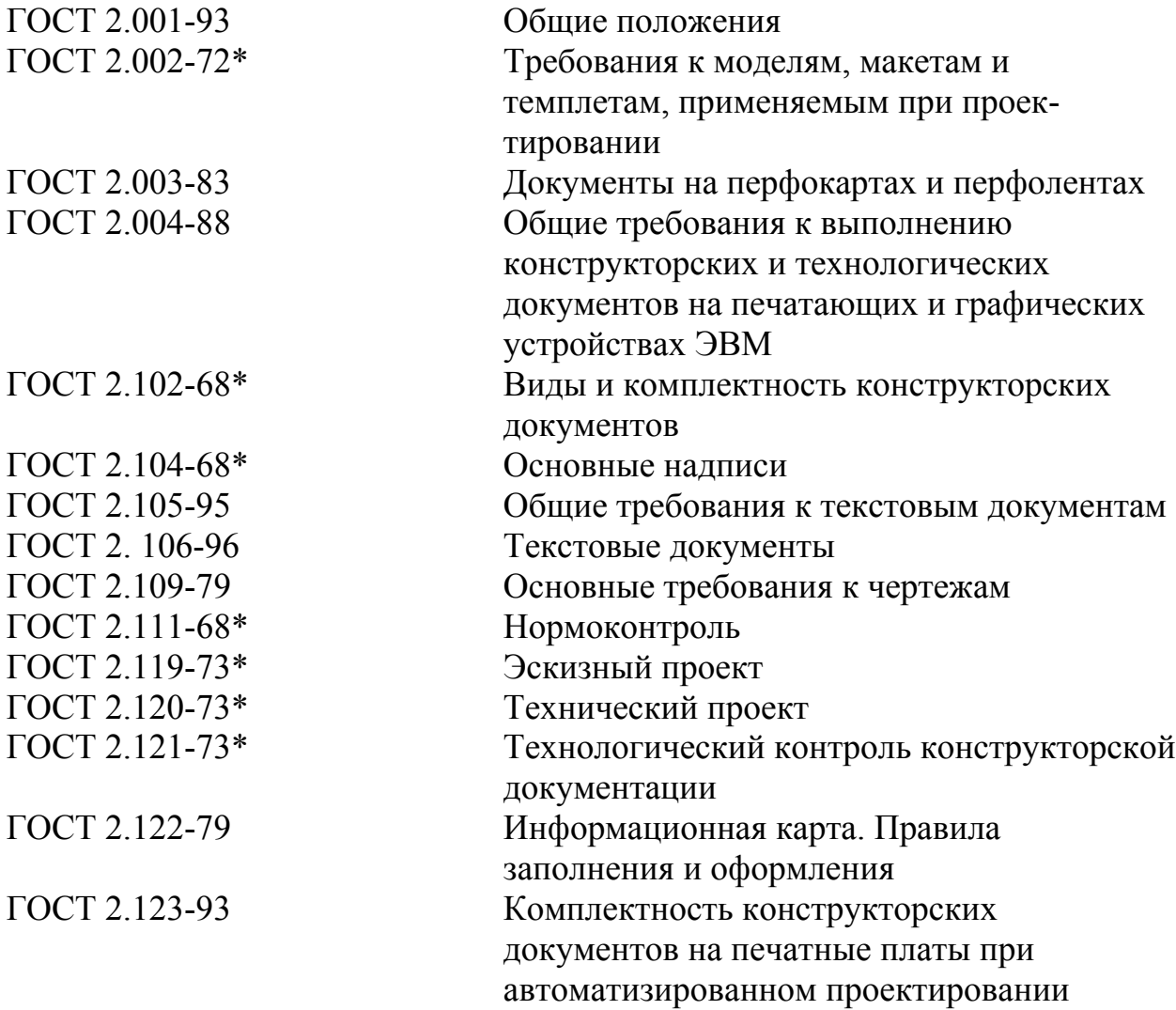

## **Общие правила выполнения чертежей**

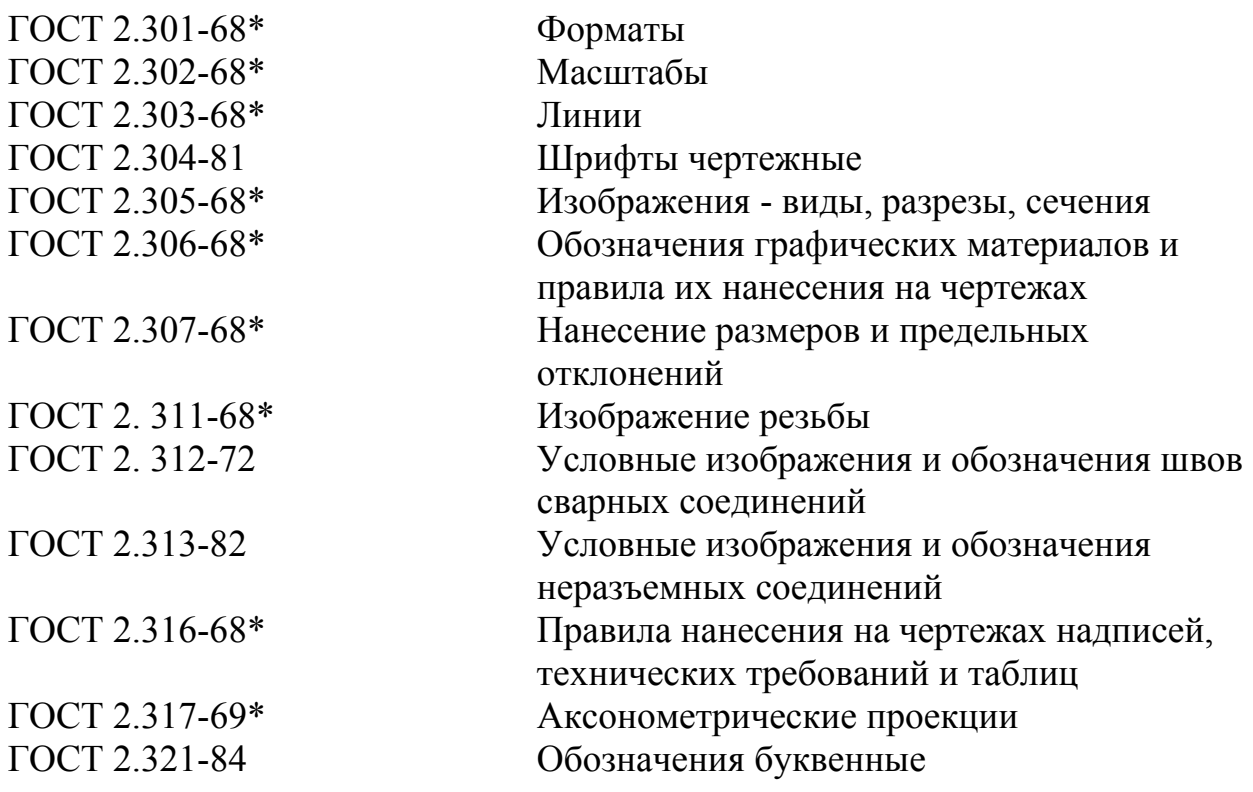

## **Правила выполнения чертежей различных изделий**

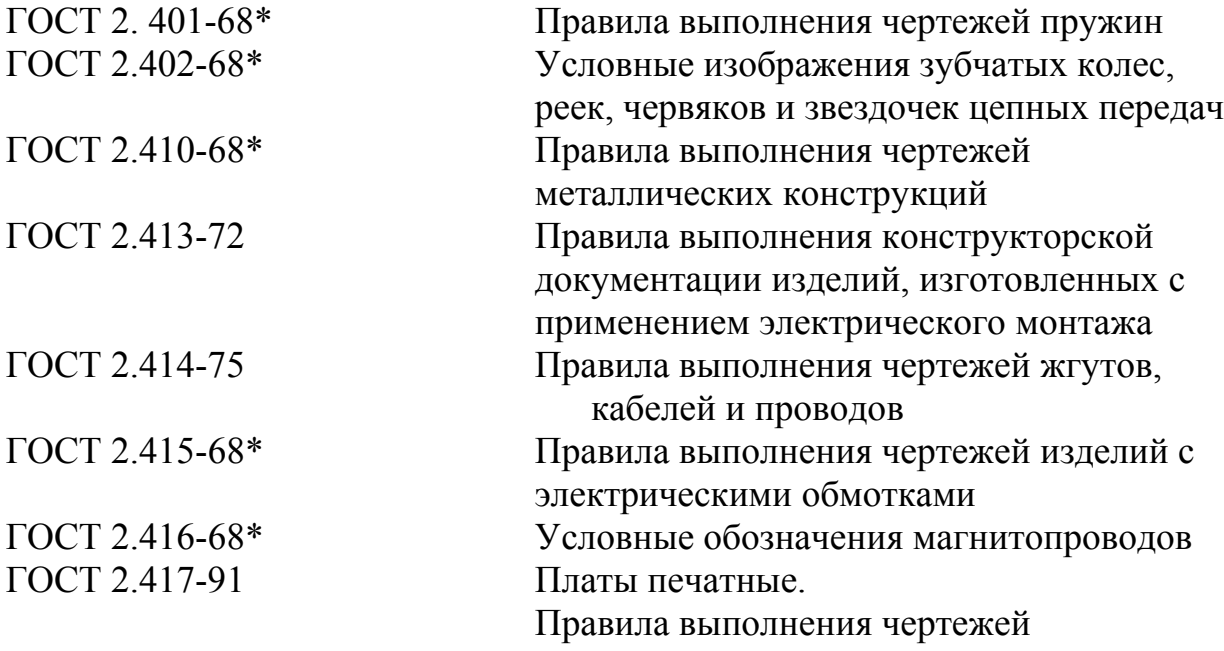
# **Правила выполнения схем**

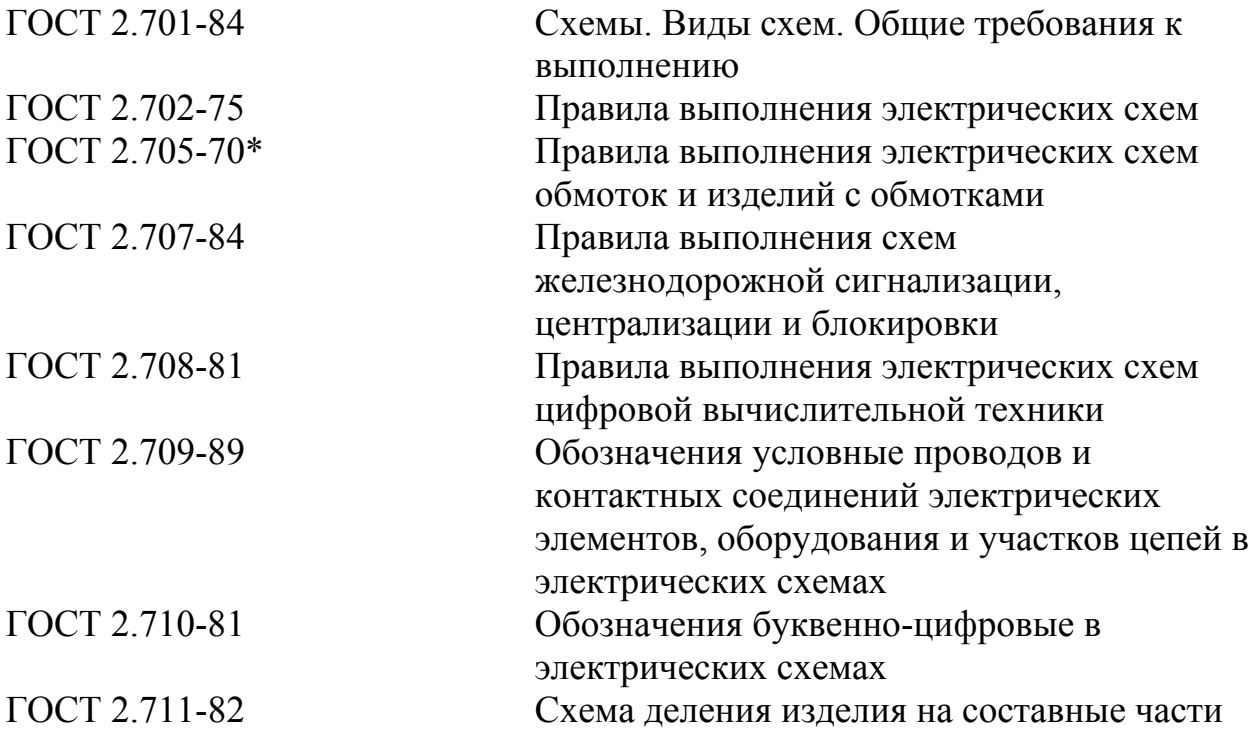

## **Обозначения условные графические в схемах**

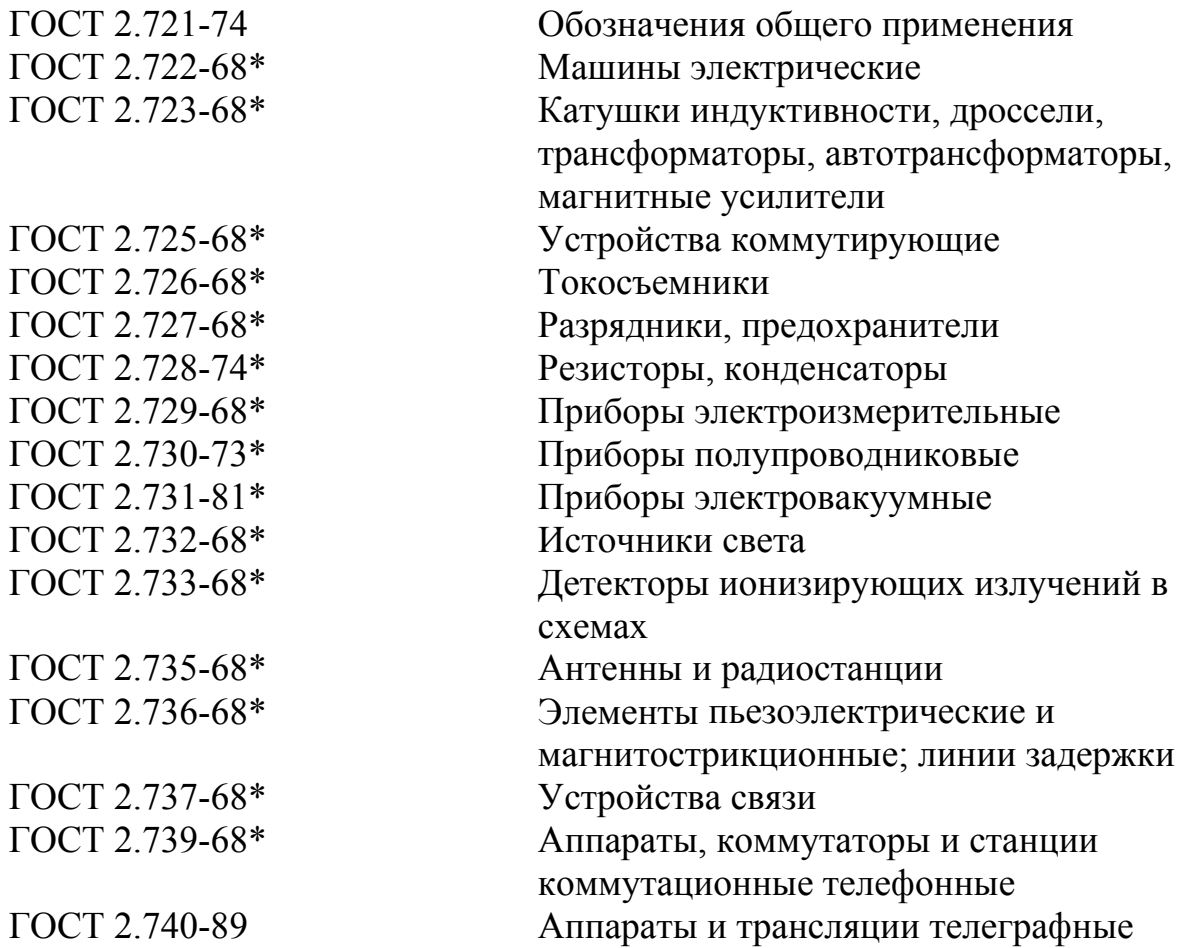

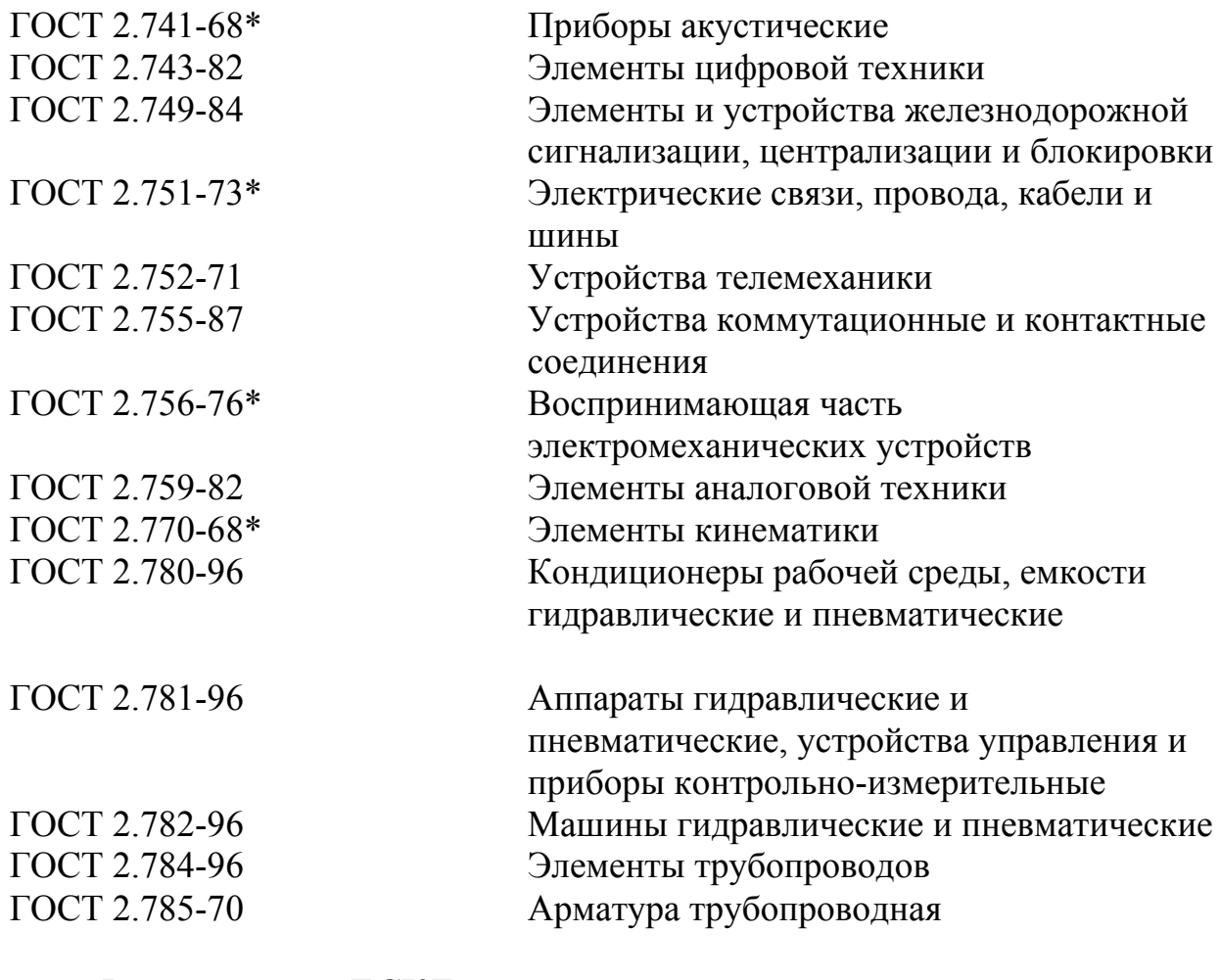

# **Рекомендации ЕСКД**

Правила выполнения диаграмм

## **Другие стандарты**

## **Система проектной документации для строительства (СПДС)**

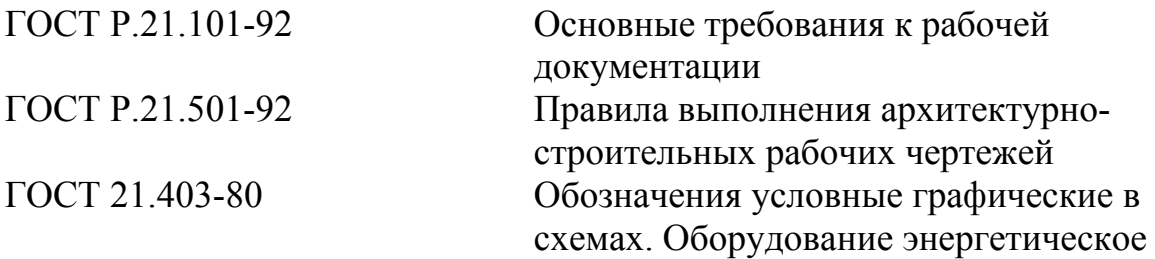

#### **Единая система программной документации**

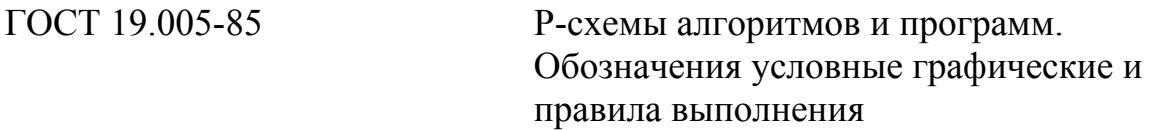

ГОСТ 19.701-90 Схемы алгоритмов, программ, данных и систем. Обозначения условные и правила выполнения

#### **Система стандартов по информации, библиотечному и издательскому делу**

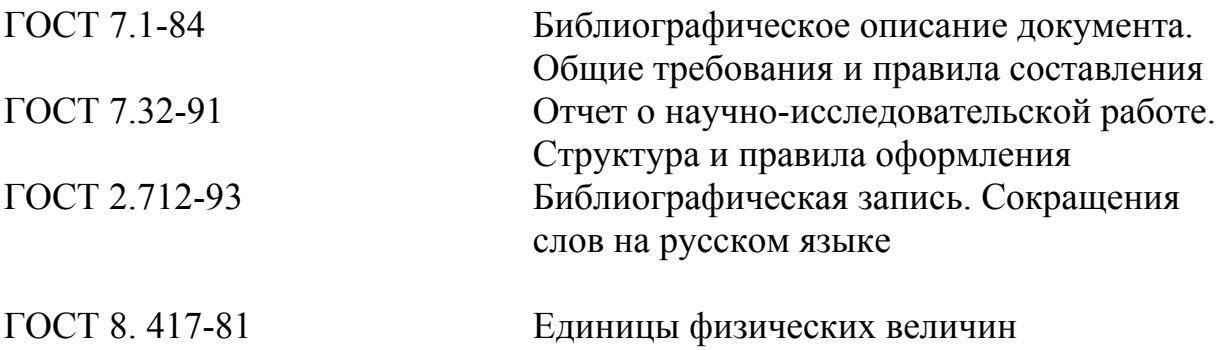

Подробно с перечисленными стандартами, а также с другими стандартами студенты-дипломники могут ознакомиться в отделе научнотехнической информации УрГУПС.